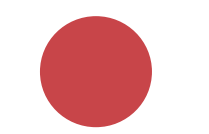

# Digitálna evidencia múzejných zbierok

#### Predstavenie prostredia IS DEMZ

David Cigánek, Jana Macháčková, Jiří Sýkora 6. 11. 2023

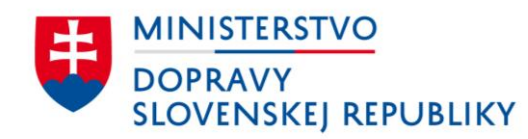

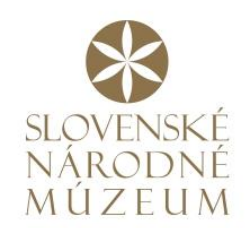

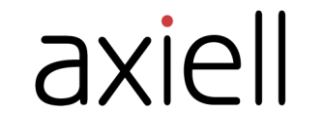

## Uživatelské prostředí aplikace

IS DEMZ umožňuje přizpůsobení/nastavení uživatelského rozhraní aplikace ve 2 úrovních:

- 1. Instituce muzeum
- 2. Uživatel zaměstnanec muzea

#### Centrálně definované nastavení v velikou v velikou v Uživatelské přizpůsobení

Je podřízeno potřebám instituce a jejím požadavkům na bezpečnost dat, kontrolu přístupu a sjednocení katalogizační praxe napříč kurátory a obory. Zahrnuje zejména definice:

- *uživatelských účtů, rolí a oprávnění,*
- *horizontálních práv,*
- *slovníků a heslářů,*
- *dalších předdefinovatelných seznamů hodnot,*
- *parametrů instalace,*
- *tiskových sestav.*

Usnadňuje a zefektivňuje práci v systému konkrétnímu uživateli, který má možnost si DEMZ do určité míry přizpůsobit svým pracovním podmínkám a návykům. Jde především o nastavení:

- *konfigurace úloh a profilů sloupců přehledů,*
- *pořadí záložek karty,*
- *obsahu a uspořádání uživatelské záložky (evidence 1. a 2. stupně),*
- *oblíbených úloh,*
- *uživatelských filtrů,*
- *volně editovatelná část nastavení uživatele*.

### DEMZ – správa sbírek online

- Veškerá data jsou uložená na **SERVERU**
- Požadavky na hardware a software uživatele:
	- ➢ IS DEMZ je webová aplikace, k jejímu provozu je nutný webový prohlížeč
	- ➢ Vzhledem k využití vícevrstvé architektury jsou požadavky na uživatelský počítač relativně nízké a zahrnují především dostatečnou kapacitní rezervu pro spouštění klienta ve webovém prohlížeči
- Přístup k datům je umožněn prostřednictvím zabezpečeného internetového připojení
	- ➢ IS DEMZ se tedy neinstaluje na lokální PC, k systému se přistupuje prostřednictvím URL adresy
	- K používání systému dostačuje obyčejný, dostatečně aktuální prohlížeč webových stránek (Edge, Chrome, Firefox)
- Jakékoli změny, úpravy, opravy a vylepšení softwaru probíhají z pohledu uživatele automaticky, resp. stará se o ně provozovatel systému

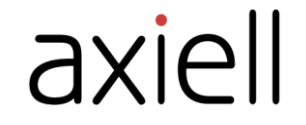

## Uživatelské prostředí – přehled/karta úlohy

#### Základní rozvržení stránky:

- menu aplikace;
- •přehled/karta úlohy;
- •pracovní kontext;
- náhled.

#### Prostřednictvím těchto částí uživatel přistupuje k jednotlivým funkcionalitám:

- •spuštění úlohy volbou z menu;
- •zobrazení navigační lišty tabulkového přehledu;
- •zobrazení tabulkového přehledu;
- •zobrazení navigační lišty formulářové karty;
- •zobrazení formuláře karty úlohy se záložkami;
- •fulltextové vyhledávání;
- •uložení oblíbených úloh a filtrů;
- •zobrazení hierarchie;
- •náhled kontextového dokumentu (např. obrázku).

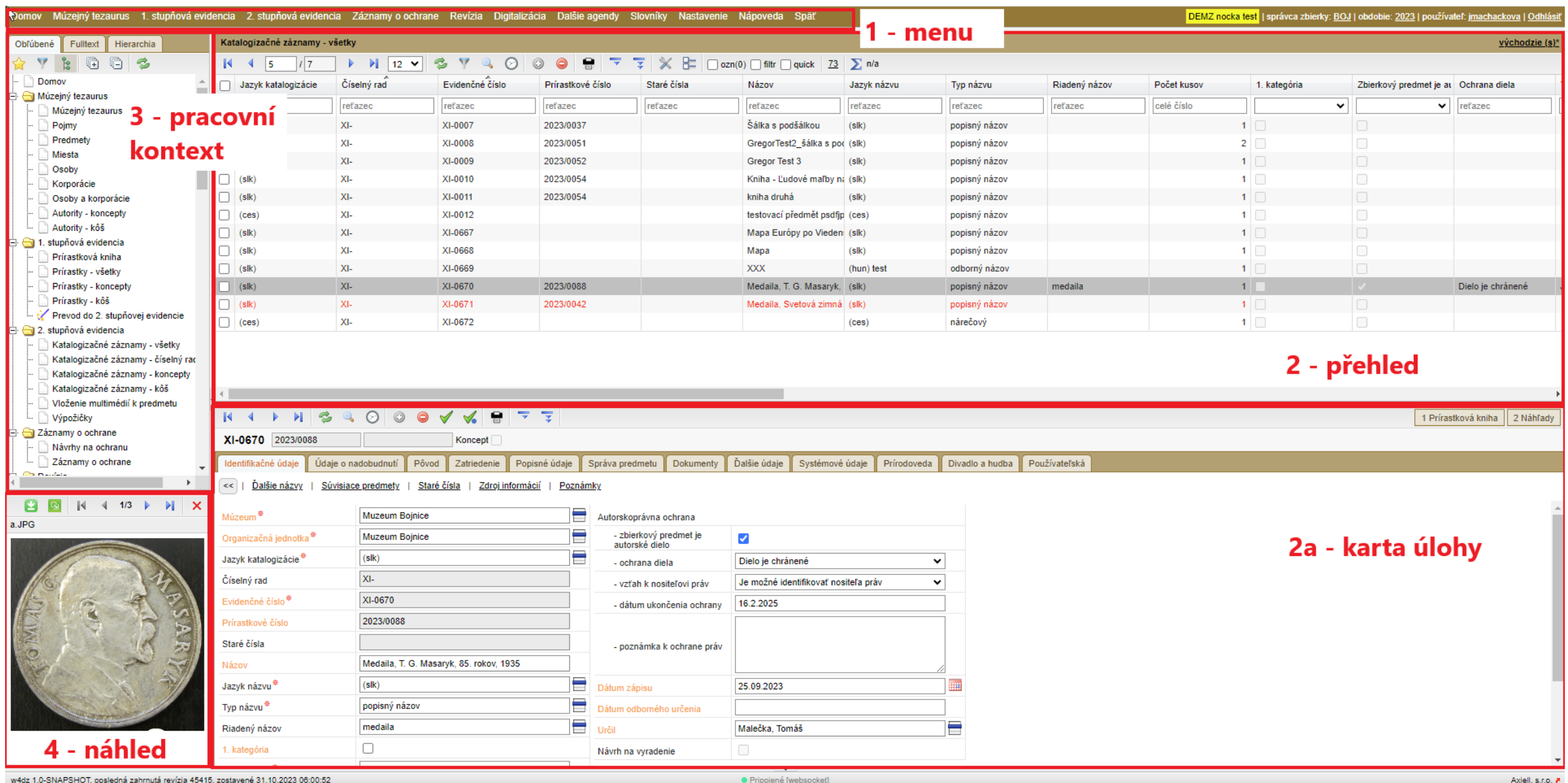

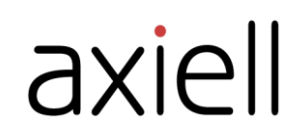

## Nastavenie profilu stĺpcov

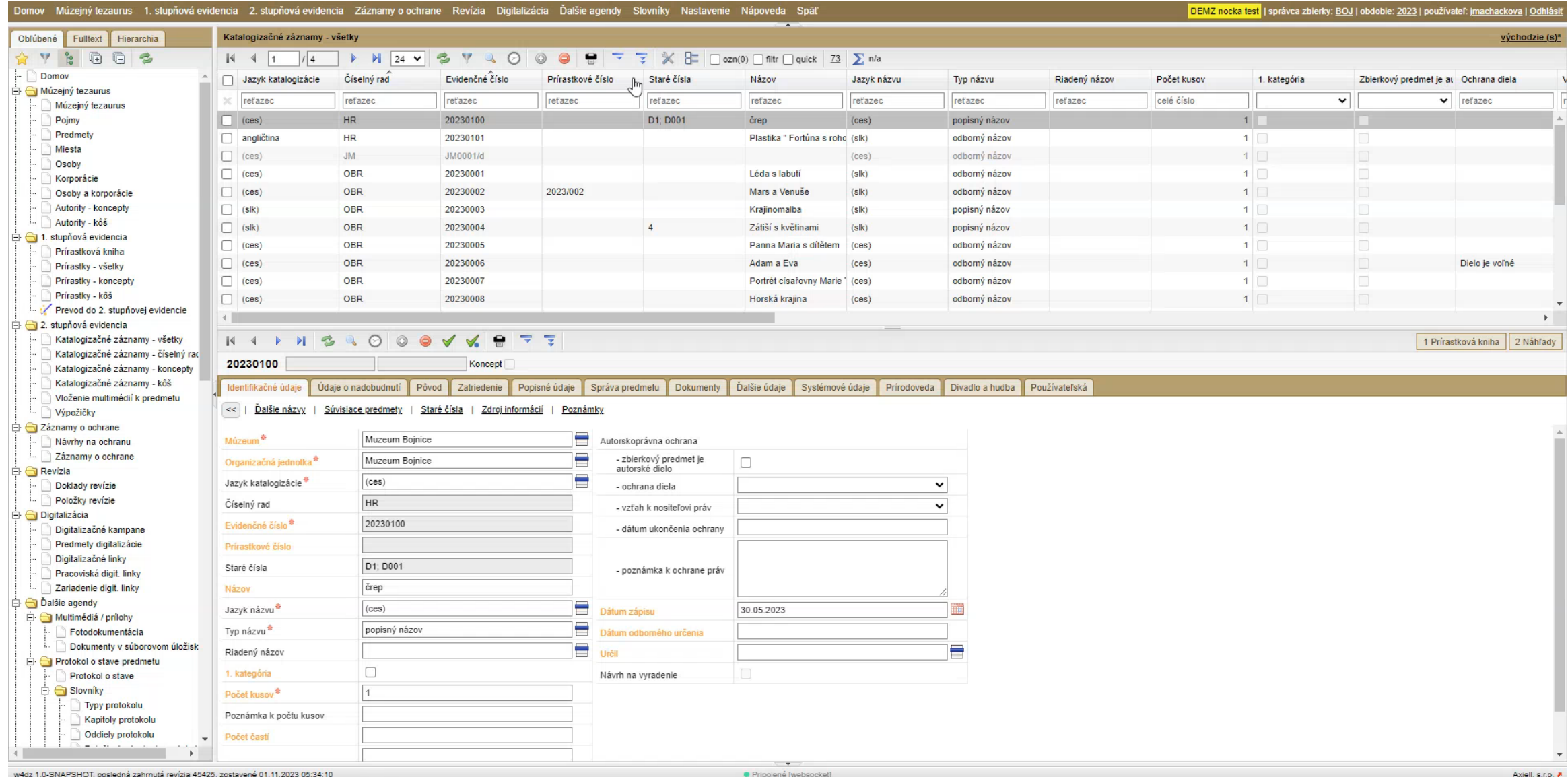

### Používateľská záložka

#### .<br>Domov Múzejný tezaurus 1. stupňová evidencia 2. stupňová evidencia Záznamy o ochrane Revízia Digitalizácia Ďalšie agendy Slovníky Nastavenie Nápoveda Späť DEMZ nocka test | správca zbierky: BOJ | obdobie: 2023 | používateľ: jmachackova | Odhlá Nový profil test (s) Obľúbené Fulltext Hierarchia Katalogizačné záznamy - všetky  $\mathbf{F} \parallel \boxed{24 \times 3}$  $\bullet$  $\overline{\mathcal{R}}$  $\overline{z}$   $\times$   $\overline{z}$   $\cap$  ozn(0)  $\cap$  filtr  $\cap$  quick  $\overline{z}$   $\overline{z}$   $\cap$  a  $14 - 4 - 1$  $14$ Domov Číselný rad Evidenčné číslo Múzeum Predmet KH Prírastkové číslo Staré čísla Názov Jazyk katalogizácie Jazyk názvu Typ názvu Riadený názov Počet kusov 1. kategória Múzejný tezaurus refazec  $\vee$  refazed refazec refazec refazec refazec reťazec refazec refazec refazec celé číslo  $\checkmark$ Múzejný tezaurus Muzeum Boinice HR. 20230100 D1: D001  $1$ Poimy črep  $(ces)$  $(ces)$ popisný názov Predmety Muzeum Boinice **HR** 20230101 Plastika " Fortúna s roho angličtina  $(s|k)$ odborný názov  $1$ Miesta  $1<sup>1</sup>$ Muzeum Bojnice **JM** JM0001/d  $(ces)$ odborný názov  $(ces)$ Osoby Muzeum Boinice **JS** JS 201/Y  $1$ Zvgaena filipendulae  $(ces)$  $(x)$ odborný názov Korporácie OBR Osoby a korporácie Muzeum Boinice 20230001 Léda s labutí  $(ces)$  $(s|k)$ odborný názov  $1$ Autority - koncepty Muzeum Boinice OBR 20230002 2023/002 Mars a Venuše  $(s|k)$ odborný názov  $1$  $(ces)$ Autority - kôš OBR 20230003  $1$ Muzeum Bojnice Krajinomalba  $(sik)$  $(s$ lk) popisný názov 1. stupňová evidencia Muzeum Boinice **OBR** 20230004 Zátiší s květinami  $(s|k)$  $(s|k)$ popisný názov  $1$  $\overline{4}$ Prírastková kniha Muzeum Boinice OBR 20230005 Panna Maria s dítětem odborný názov  $1$  $(ces)$ Prírastky - všetky  $(ces)$ Prírastky - koncepty Muzeum Bojnice **OBR** 20230006 Adam a Eva (ces)  $(ces)$ odborný názov  $1$ Prírastky - kôš Muzeum Boinice OBR 20230007 Portrét císařovny Marie 1 (ces) odborný názov  $1$  $(ces)$ Prevod do 2. stupňovej evidencie  $\blacksquare$  $\Box$  2. stupňová evidencia Katalogizačné záznamy - všetky 1 Prírastková kniha 2 Náhľady Katalogizačné záznamy - číselný rac 20230100 Koncept Katalogizačné záznamy - koncepty Katalogizačné záznamy - kôš Identifikačné údaje Údaje o nadobudnutí Pôvod Zatriedenie Popisné údaje Správa predmetu Dokumenty Dalšie údaje Systémové údaje Prírodoveda Divadlo a hudba Použív. Používateľská Vloženie multimédií k predmetu << | Ďalšie názvy | Súvisiace predmety | Staré čísla | Zdroj informácií | Poznámky Výpožičky Záznamy o ochrane ⋹ Návrhy na ochranu Múzeum<sup>\*</sup> Muzeum Boinice Autorskoprávna ochrana  $\mathbb{Z}$ Záznamy o ochrane Ξ zbierkový predmet je Organizačná jednotka<sup>\*</sup> Muzeum Boinice  $\Box$ autorské dielo  $\Box$  Revízia Ē Jazyk katalogizácie<sup>4</sup>  $(ces)$ Doklady revízie - ochrana diela  $\checkmark$ Položky revízie Číselný rad **HR** - vzťah k nositeľovi práv  $\check{}$ Digitalizácia Evidenčné číslo<sup>\*</sup> 20230100 - dátum ukončenia ochrany Digitalizačné kampane Predmety digitalizácie Prírastkové číslo Digitalizačné linky D1: D001 Staré čísla - poznámka k ochrane práv Pracoviská digit. linky črep Zariadenie digit. linky Názov  $\stackrel{\mathbf{1}}{\Box}$  Dalšie agendy E H Jazyk názvu\*  $(ces)$ 30.05.2023 Dátum zápisu  $\Box$  Multimédiá / prílohy ⊟ Typ názvu<sup>\*</sup> popisný názov Fotodokumentácia Dátum odbomého určenia Dokumenty v súborovom úložisk 言 ⊟ Riadený názov Určil Protokol o stave predmetu  $\Box$ Protokol o stave 1. kategória Návrh na vvradenie  $\Box$  Slovníky Počet kusov<sup>\*</sup>  $\overline{1}$ Typy protokolu Poznámka k počtu kusov Kapitoly protokolu Oddiely protokolu Počet častí  $-1.5$

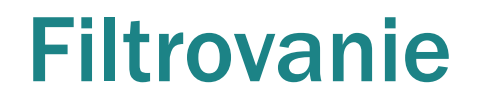

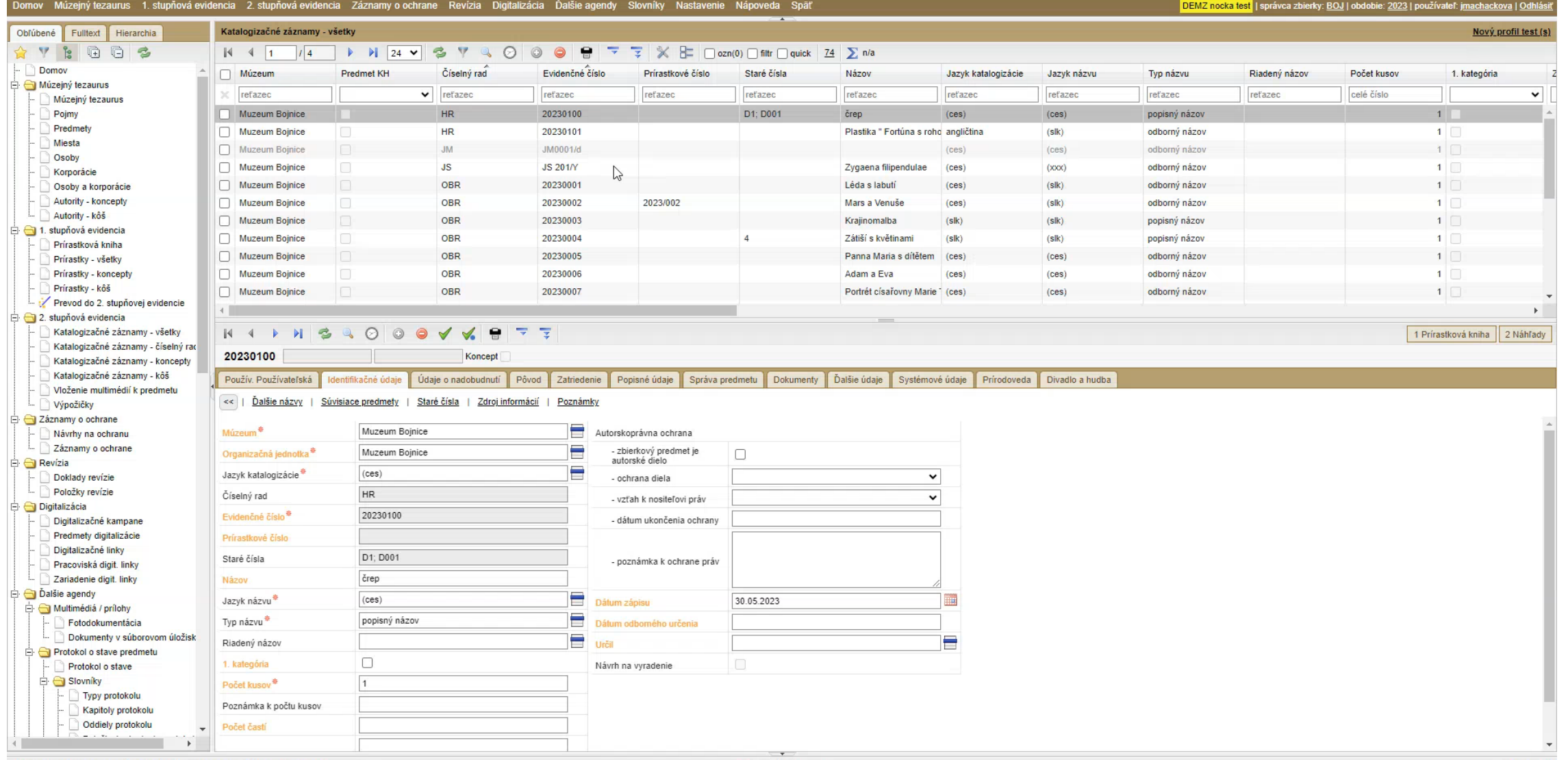

· Pripojené [websocket]

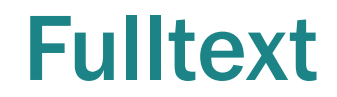

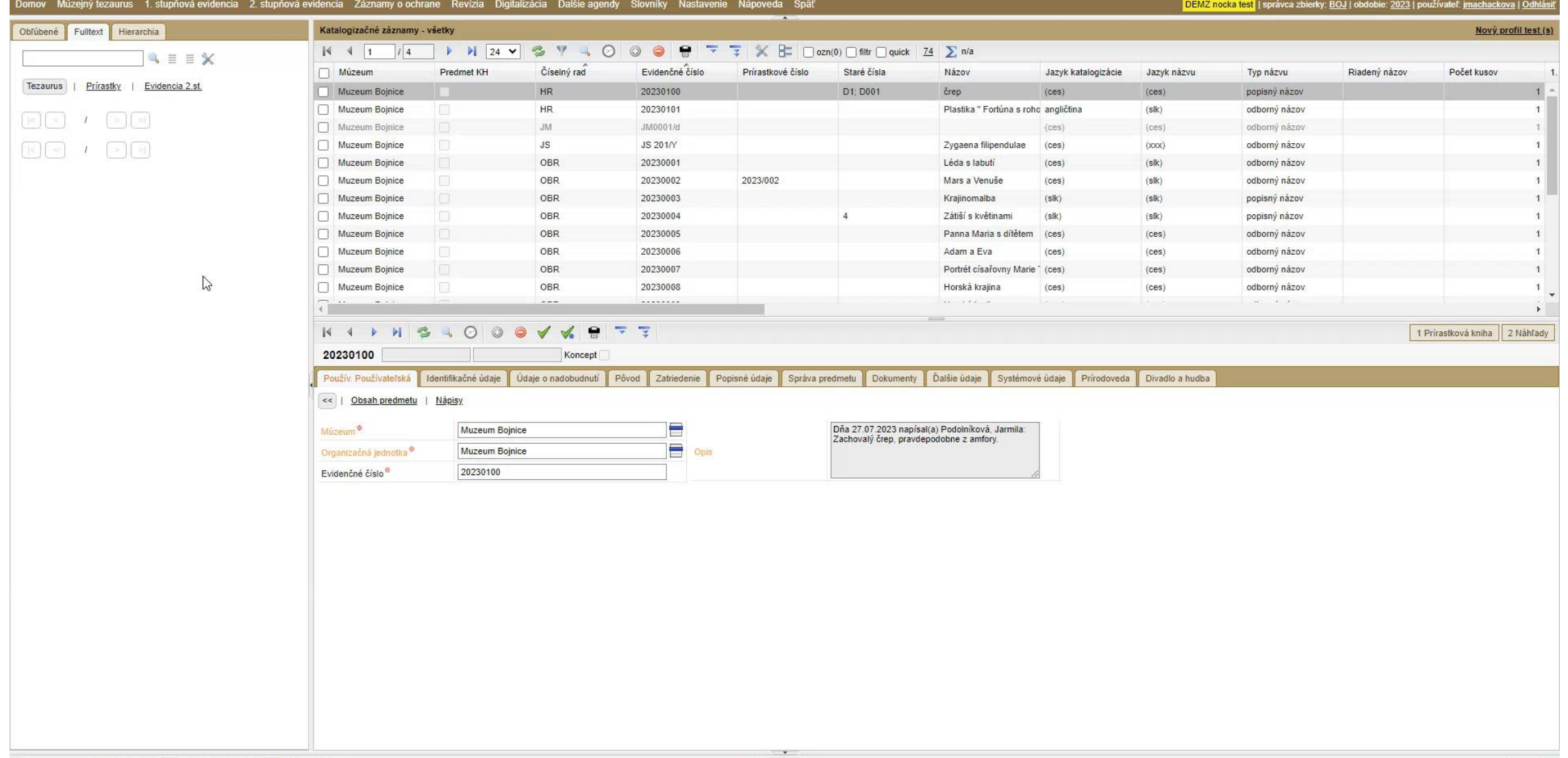

## Uživatelské prostředí – průvodce

#### Uživatelské rozhraní při volbě úlohy typu průvodce:

- menu aplikace;
- •rozhraní průvodce;
- •pracovní kontext;
- •kroky průvodce.

#### Prostřednictvím těchto částí uživatel přistupuje k jednotlivým funkcionalitám:

- •spuštění úlohy volbou z menu;
- •nastavení parametrů aktivního průvodce;
- •zobrazení navigační lišty tabulkového přehledu úlohy spuštěné v rámci průvodce;
- •zobrazení tabulkového přehledu úlohy spuštěné v rámci průvodce;
- •zobrazení navigační lišty formulářové karty úlohy spuštěné v rámci průvodce;
- •zobrazení formuláře karty se záložkami úlohy spuštěné v rámci průvodce;
- •fulltextové vyhledávání;
- •přístup k oblíbeným úlohám a filtrům;
- •zobrazení hierarchie;
- •zobrazení jednotlivých kroků průvodce.

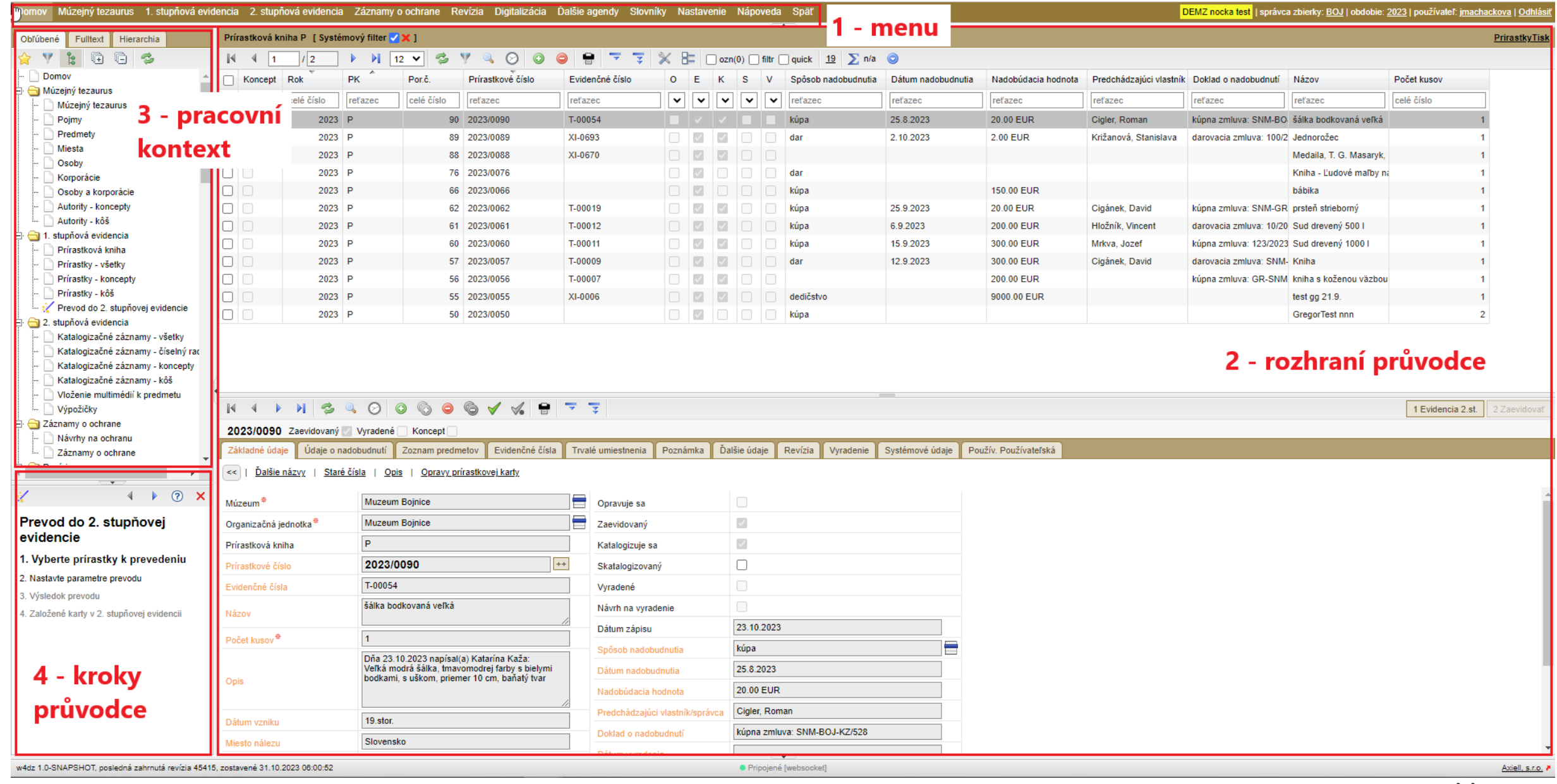

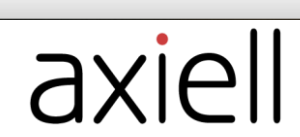

### Prevod do evidencie 2. stupňa

#### )omov Múzejný tezaurus 1. stupňová evidencia 2. stupňová evidencia Záznamy o ochrane Revízia Digitalizácia Ďalšie agendy Slovníky Nastavenie Nápoveda Späť DEMZ nocka test | správca zbierky: BOJ | obdobie: 2023 | používateľ: jmachackova | Odhlá Prírastky - všetky Obľúbené Fulltext Hierarchia používateľský  $M24 V3 V40000$  $\overline{\phantom{a}}$   $\overline{\phantom{a}}$   $\overline{\$  $\land$  7 2 0 0 2  $\sqrt{4}$  $15$  $\blacksquare$ Domov □ Koncept Rok **PK** Por.č. Prírastkové číslo Evidenčné číslo  $O$   $E$  $\mathbf{k}$  $\mathbf{s}$  $\mathcal{M}$ Názov Dátum vzniku Počet kusov Miesto nálezu Dátum nadobudnutia Nadobúdacia hodnota Spôsob nadobu  $\gamma$ Múzejný tezaurus n D 2023 P 20.00 EUR 90 2023/0090 T-00054 šálka bodkovaná veľká 19. stor. 1 Slovensko 25.8.2023 kúna Múzejný tezaurus  $\Box$ 2023 P 89 2023/0089 XI-0693  $\mathbb{Z}$   $\mathbb{Z}$ Jednorožec 21 stor  $\mathbf{1}$ 2.10.2023 2.00 EUR dar Poimy  $\Box$  $2023$  P 88 2023/0088 XI-0670  $\overline{\mathbb{E}}$ Predmety 图 Medaila T G Masaryk Miesta  $\Box$ 2023 P 87 2023/0087 test hromadnej zmeny bi  $\mathbf{1}$ Osoby  $\Box$ 2023 P 86 2023/0086 test hromadnej zmeny bi  $\overline{1}$ Korporácie  $\Box$ 2023 P 85 2023/0085 test hromadnej zmeny by  $\mathbf{1}$ Osoby a korporácie  $\Box$ 2023 P 84 2023/0084 test hromadnej zmeny bi  $\overline{1}$ Autority - koncepty Autority - kôš  $\Box$ 2023 P 83 2023/0083 test hromadnej zmeny bi  $\mathbf{1}$ 1. stupňová evidencia  $\Box$ 2023 P 82 2023/0082 test hromadnej zmeny bi Prírastková kniha  $\Box$ 2023 P 81 2023/0081 test hromadnej zmeny by  $\overline{4}$ Prírastky - všetky  $\Box$ 2023 P 80 2023/0080 test hromadnej zmeny bi  $\overline{1}$ Prírastky - koncepty  $\Box$  $2023$  P 79 2023/0079 Prírastky - kôš test hromadnej zmeny by  $\mathbf{1}$ Prevod do 2. stupňovej evidencie  $\Box$ 2023 P 78 2023/0078 test hromadnej zmeny bi  $\overline{1}$  $\Box$  2. stupňová evidencia  $\Box$ 2023 P 77 2023/0077 test hromadnej zmeny bi  $\overline{1}$ Katalogizačné záznamy - všetky  $\Box$ 2023 P 76 2023/0076  $\begin{array}{c|c|c|c|c} \hline \rule{0pt}{16pt} & \rule{0pt}{16pt} \rule{0pt}{16pt} & \rule{0pt}{16pt} \rule{0pt}{16pt} & \rule{0pt}{16pt} \rule{0pt}{16pt} & \rule{0pt}{16pt} \rule{0pt}{16pt} & \rule{0pt}{16pt} \rule{0pt}{16pt} & \rule{0pt}{16pt} \rule{0pt}{16pt} & \rule{0pt}{16pt} \rule{0pt}{16pt} & \rule{0pt}{16pt} \rule{0pt}{16pt} & \rule{0pt}{16pt} \rule{0pt}{16pt} & \rule$ Kniha - Ľudové maľby na dar Katalogizačné záznamy - číselný rad  $4$ Katalogizačné záznamy - koncepty  $\mathbf{r}$ Katalogizačné záznamy - kôš KINSCOOGOGVKRTT 1 Evidencia 2.st. 7 zaevidny: Vloženie multimédií k predmetu Výpožičky 2023/0090 Zaevidovaný Vyradené Koncept Záznamy o ochrane Základné údaje v Údaje o nadobudnutí v Zoznam predmetov Evidenčné čísla v Trvalé umiestnenia v Poznámka v Ďalšie údaje Revízia vyradenie V Systémové údaje Používateľská Návrhy na ochranu << | Ďalšie názvy | Staré čísla | Opis | Opravy prírastkovej karty Záznamy o ochrane  $\Box$  Revízia E Muzeum Boinice Doklady revízie Múzeum<sup>\*</sup> Opravuje sa Položky revízie E  $\overline{\mathbb{Z}}$ Organizačná jednotka<sup>#</sup> Muzeum Boinice Zaevidovaný Digitalizácia  $\sqrt{2}$ Digitalizačné kampane Prírastková kniha Katalogizuje sa Predmety digitalizácie  $\Box$ 2023/0090 Prírastkové číslo Skatalogizovaný Digitalizačné linky T-00054 Pracoviská digit. linky Evidenčné čísla Vyradené Zariadenie digit. linky šálka bodkovaná veľká Návrh na vyradenie Názov Dalšie agendy 23.10.2023 Dátum zápisu Multimédiá / prílohy Počet kusov<sup>\*</sup>  $\equiv$ Fotodokumentácia Spôsob nadobudnutia kúpa Dňa 23.10.2023 napísal(a) Katarína Kaža: Dokumenty v súborovom úložisku Veľká modrá šálka, tmavomodrej farby s bielymi Dátum nadobudnutia 25.8.2023 Protokol o stave predmetu bodkami, s uškom, priemer 10 cm, baňatý tvar Opis Protokol o stave Nadobúdacia hodnota 20.00 EUR  $\Box$  Slovníky Cigler, Roman Predchádzajúci vlastník/správca Typy protokolu 19.stor. Dátum vzniku kúpna zmluva: SNM-BOJ-KZ/528 Doklad o nadobudnuti Kapitoly protokolu Miesto nálezu Slovensko Oddiely protokolu Dátum vyradenia Položky hodnotenia protokolu Získal - navrhol

### Menu aplikace

- Hlavní volby menu odpovídají agendám, které systém DEMZ podporuje.
- Po výběru jedné z hlavních voleb menu (agendy) se uživateli pro danou agendu zobrazí submenu, které může mít i více úrovní.
- Výběrem konkrétní volby ze submenu uživatel aktivuje danou úlohu:
	- o Přehled/karta úlohy

o Průvodce a kroky průvodce

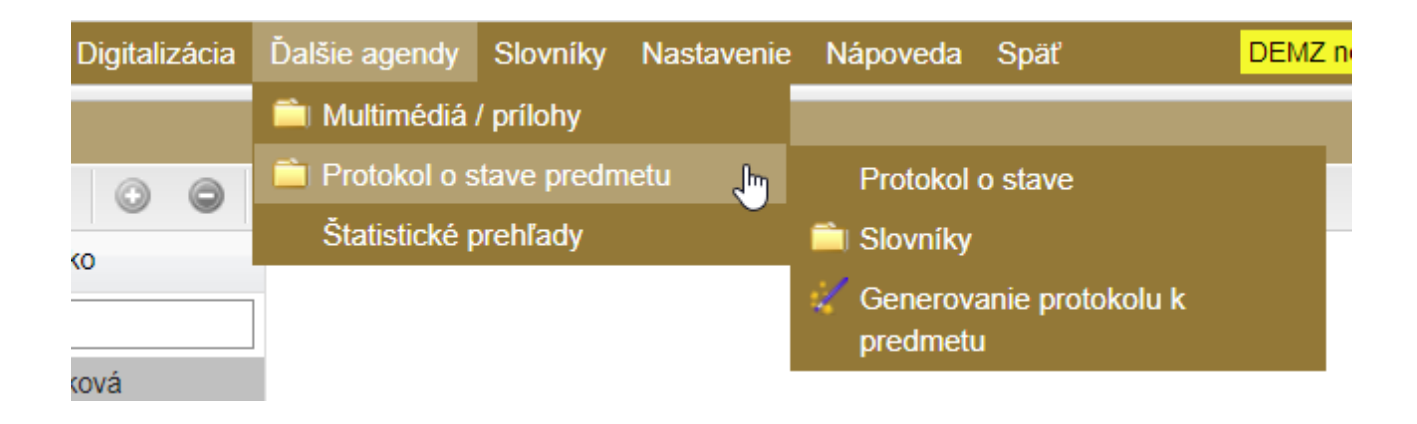

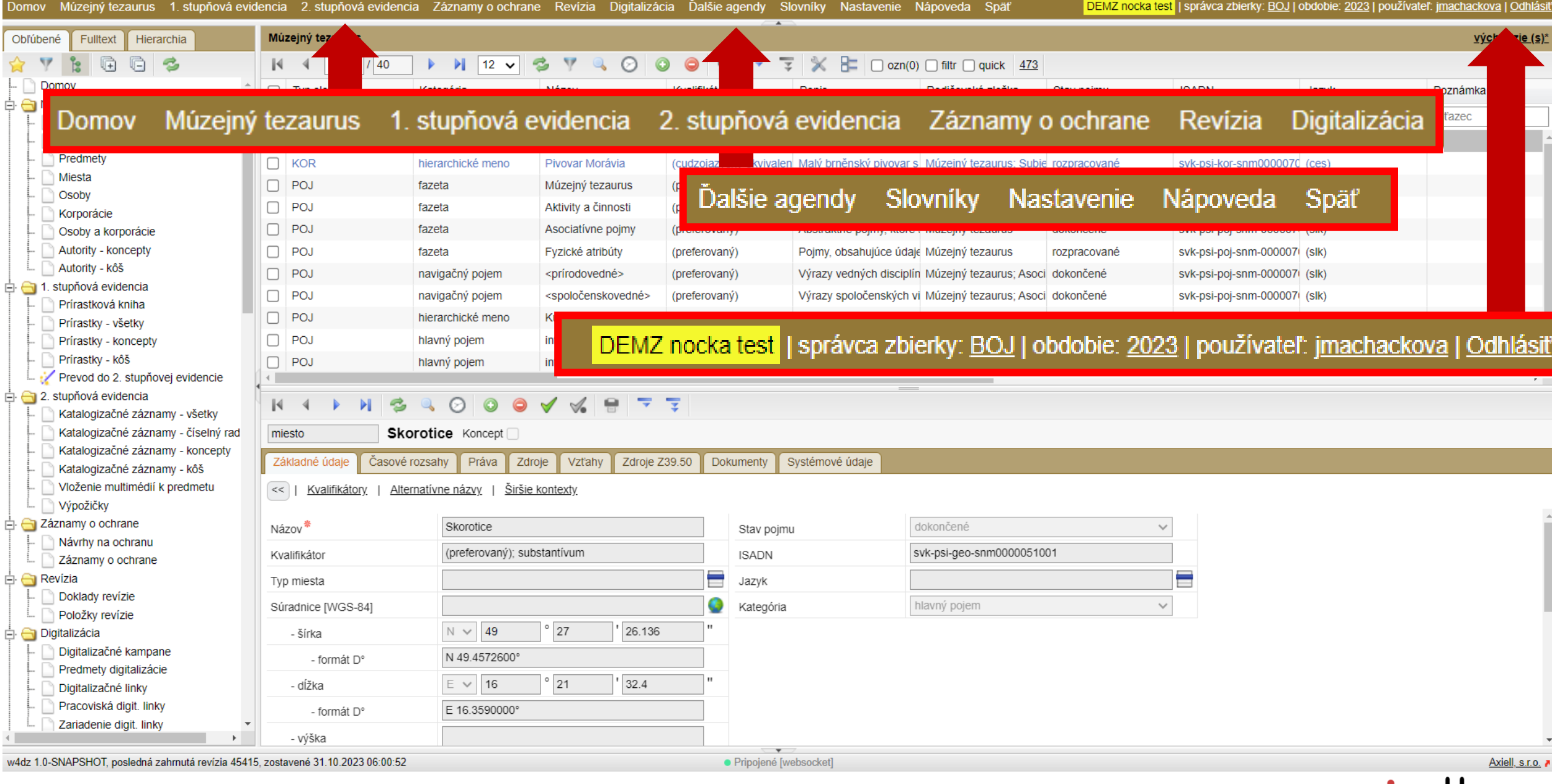

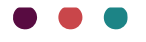

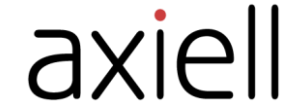

# Múzejný tezaurus

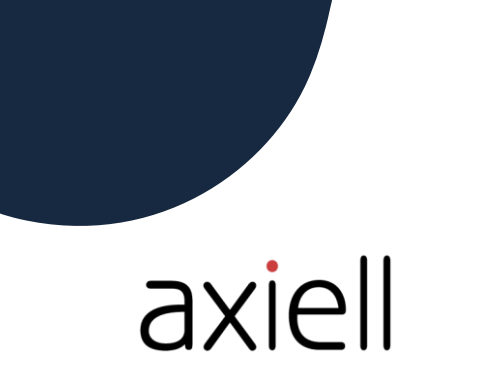

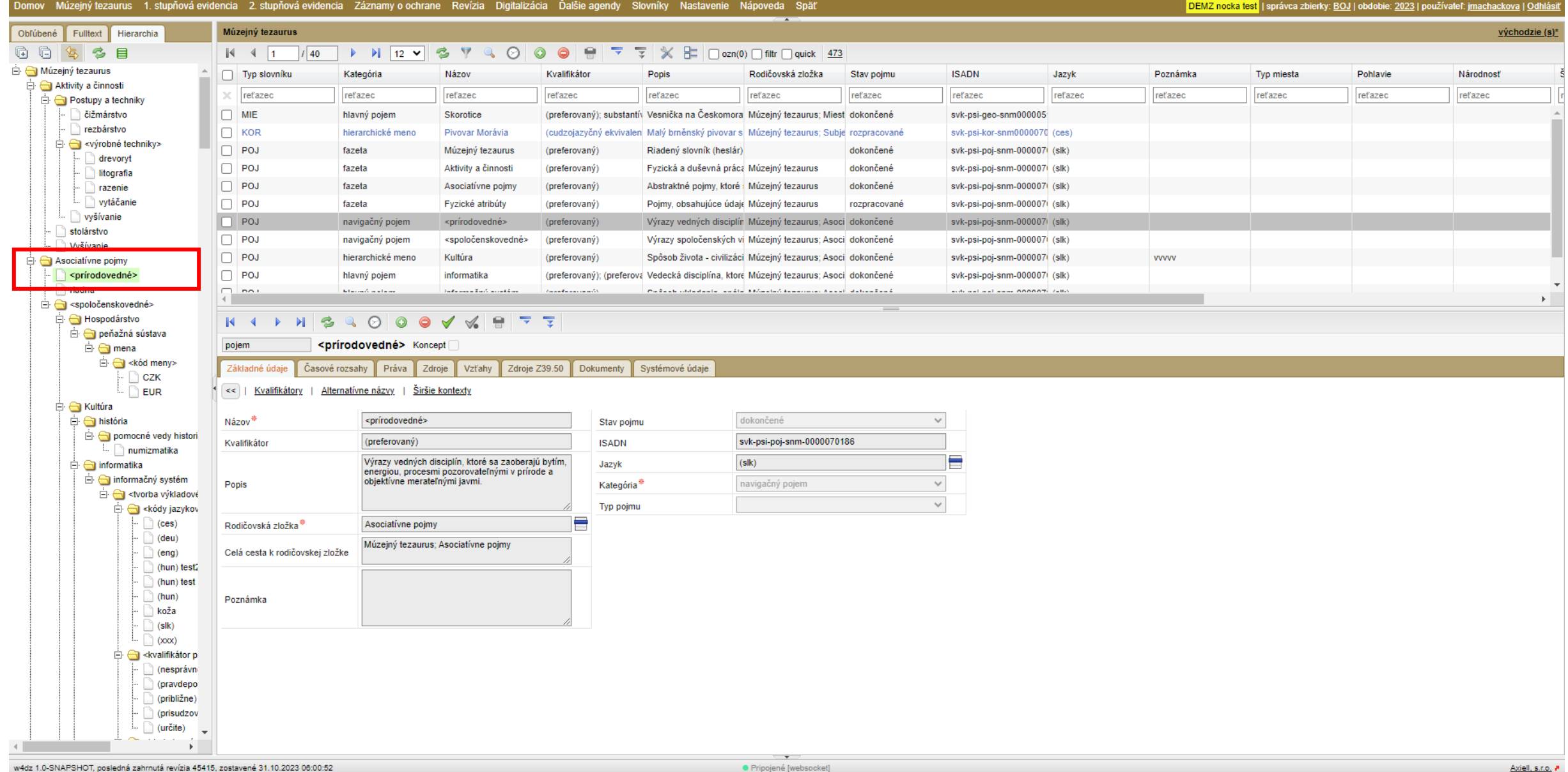

axiell

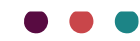

### Pojmy, predmety, miesta, osoby, korporácie

#### .<br>Imov Múzejnýtezaurus 1.stupňováevidencia 2.stupňováevidencia Záznamyoochrane Revízia Digitalizácia Ďalšieagendy Slovníky Nastavenie Nápoveda Späť DEMZ nocka test | správca zbierky: BOJ | obdobie: 2023 | používateľ: jmachackova | Odhl Obľúbené Fulltext Hierarchia \* \* \* \* \* \* Múzejný tezaurus Múzejný tezaurus Poimy Predmety Miesta **DEMZ** Osoby Korporácie Osoby a korporácie Autority - koncepty Autority - kôš 1. stupňová evidencia Prírastková kniha Prírastky - všetky Prirastky - koncepty Prírastky - kôš Prevod do 2. stupňovej evidencie 2. stupňová evidencia  $\gamma$ Katalogizačné záznamy - všetky Katalogizačné záznamy - číselný rad Katalogizačné záznamy - koncepty Katalogizačné záznamy - kôš Vloženie multimédií k predmetu Výpožičky Záznamy o ochrane Návrhy na ochranu Záznamy o ochrane Doklady revízie Položky revízie Digitalizácia Digitalizačné kampane Predmety digitalizácie Digitalizačné linky Pracoviská digit. linky Zariadenie digit. linky **Dalšie** agendy Multimédia / prílohy Fotodokumentácia Dokumenty v súborovom úložisku Protokol o stave predmetu Protokol o stave  $\Box$  Slovníky Typy protokolu Kapitoly protokolu Oddiely protokolu Položky hodnotenia protokolu

Domov

 $\Box$  Revízia

## Evidencia 1. stupňa

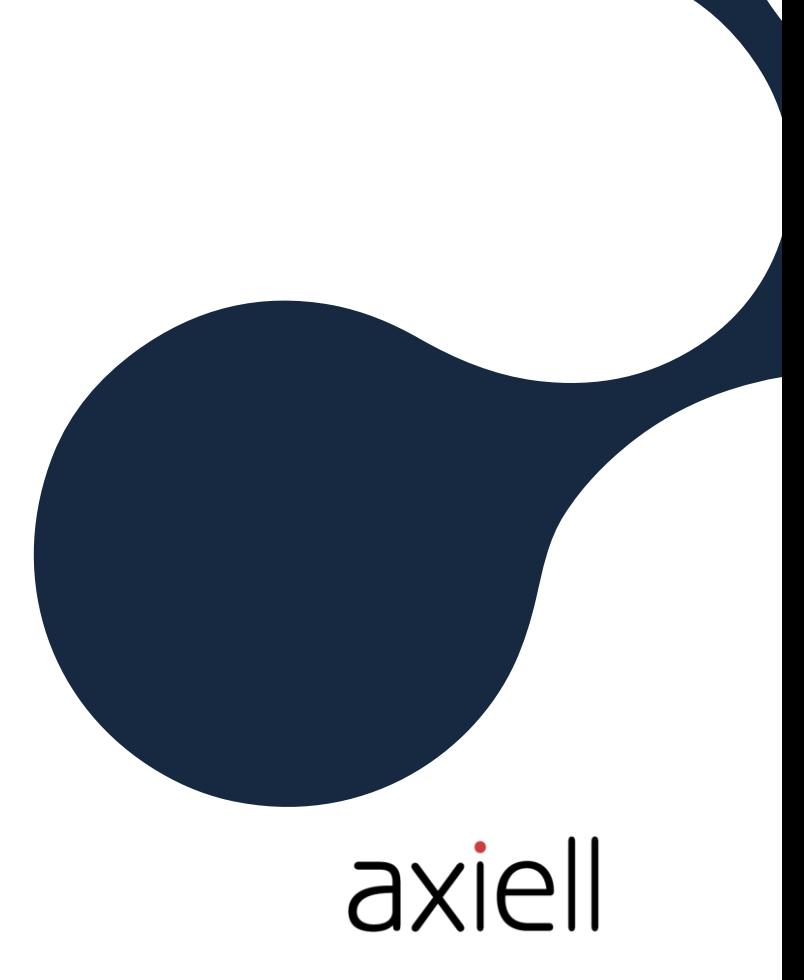

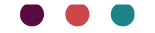

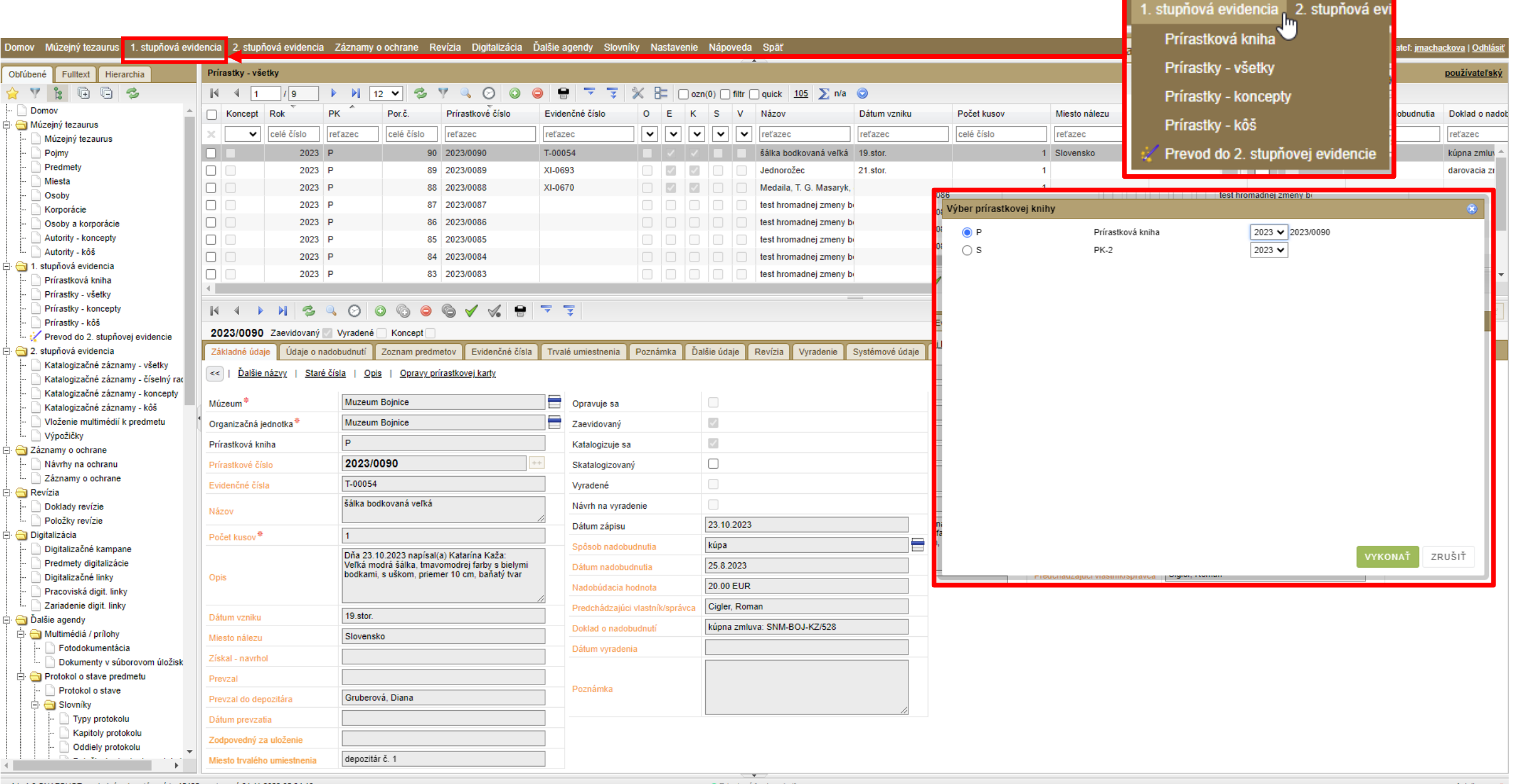

• Pripojené [websocket]

<u> Andrew Maria (1985)</u>

### Založenie nového záznamu

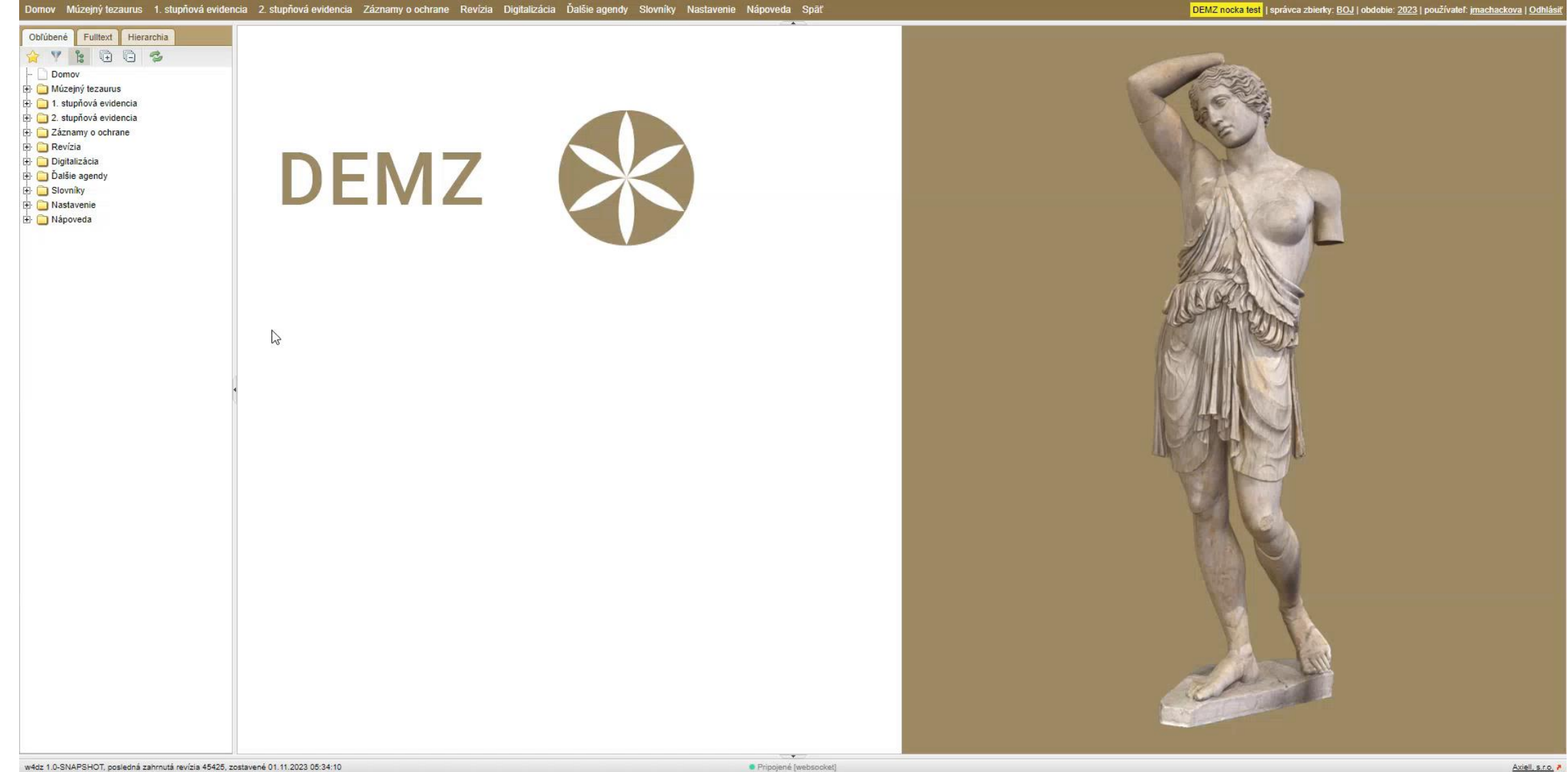

· Pripojené [websocket]

## Evidencia 2. stupňa

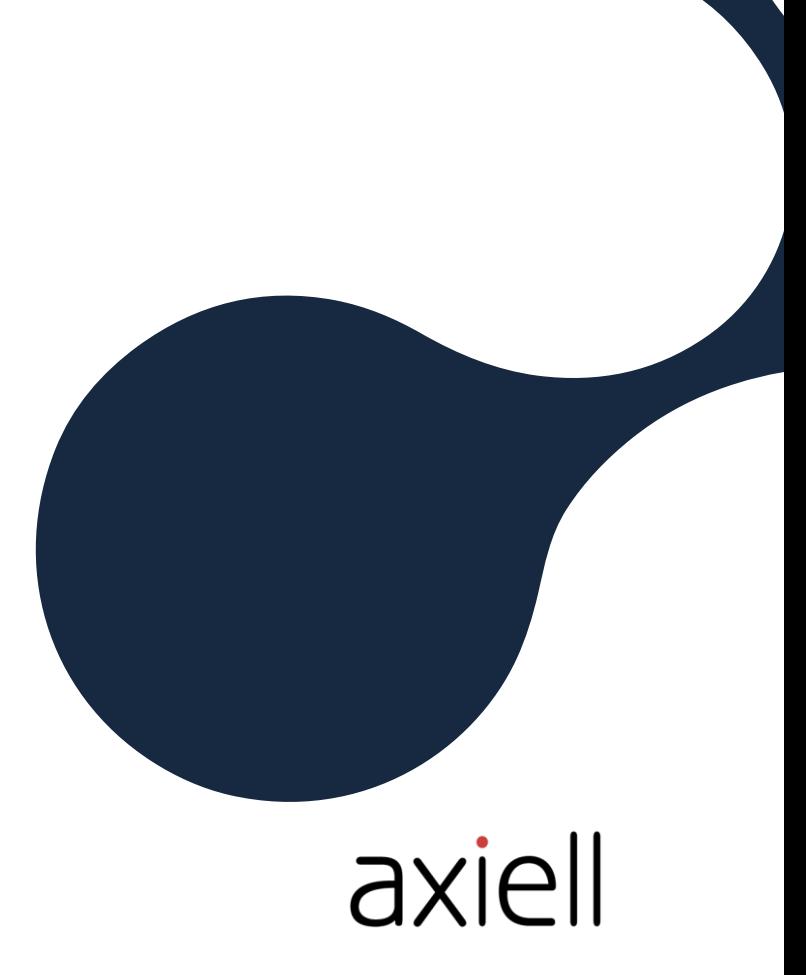

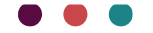

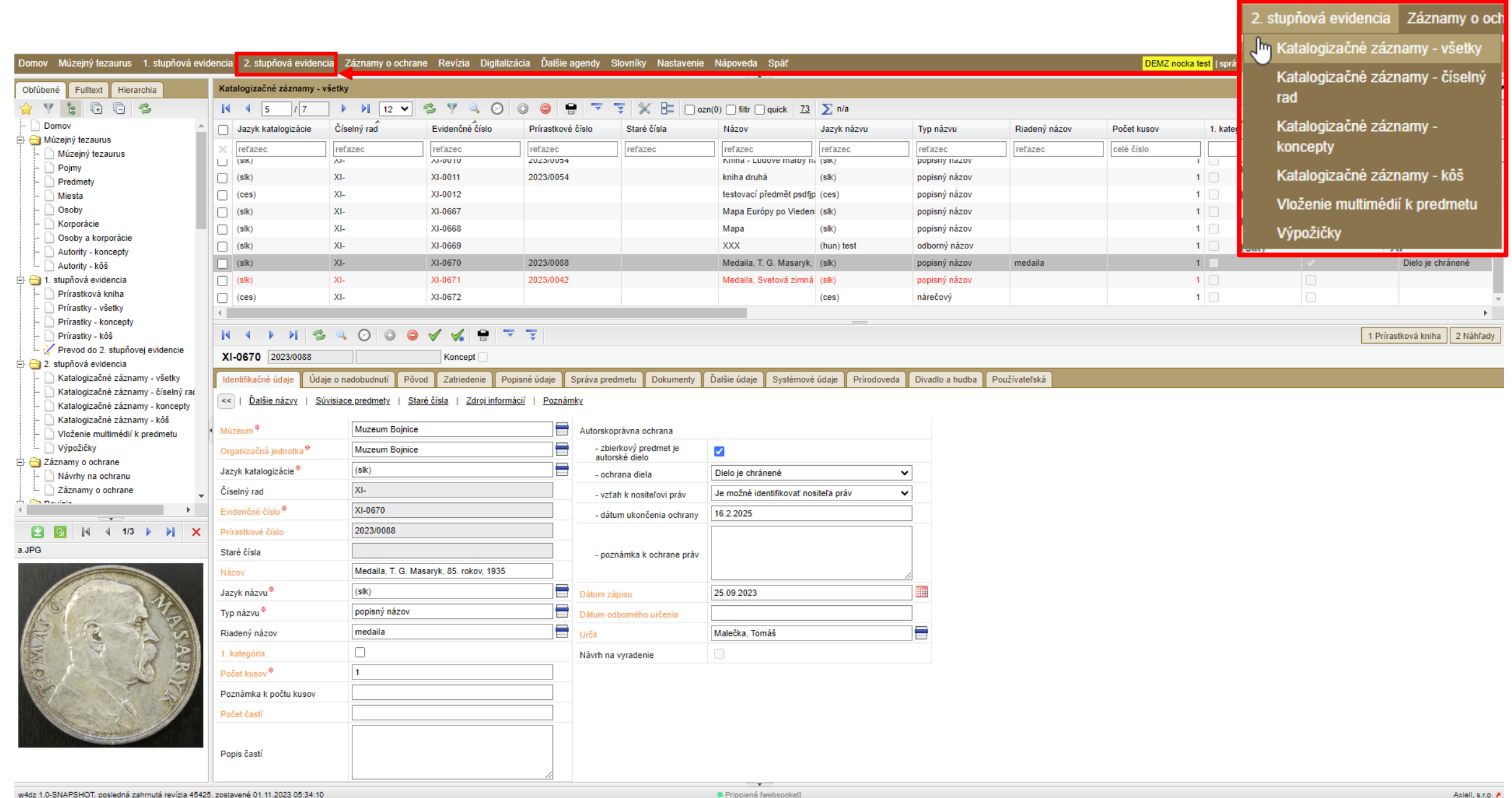

### Založenie nového záznamu

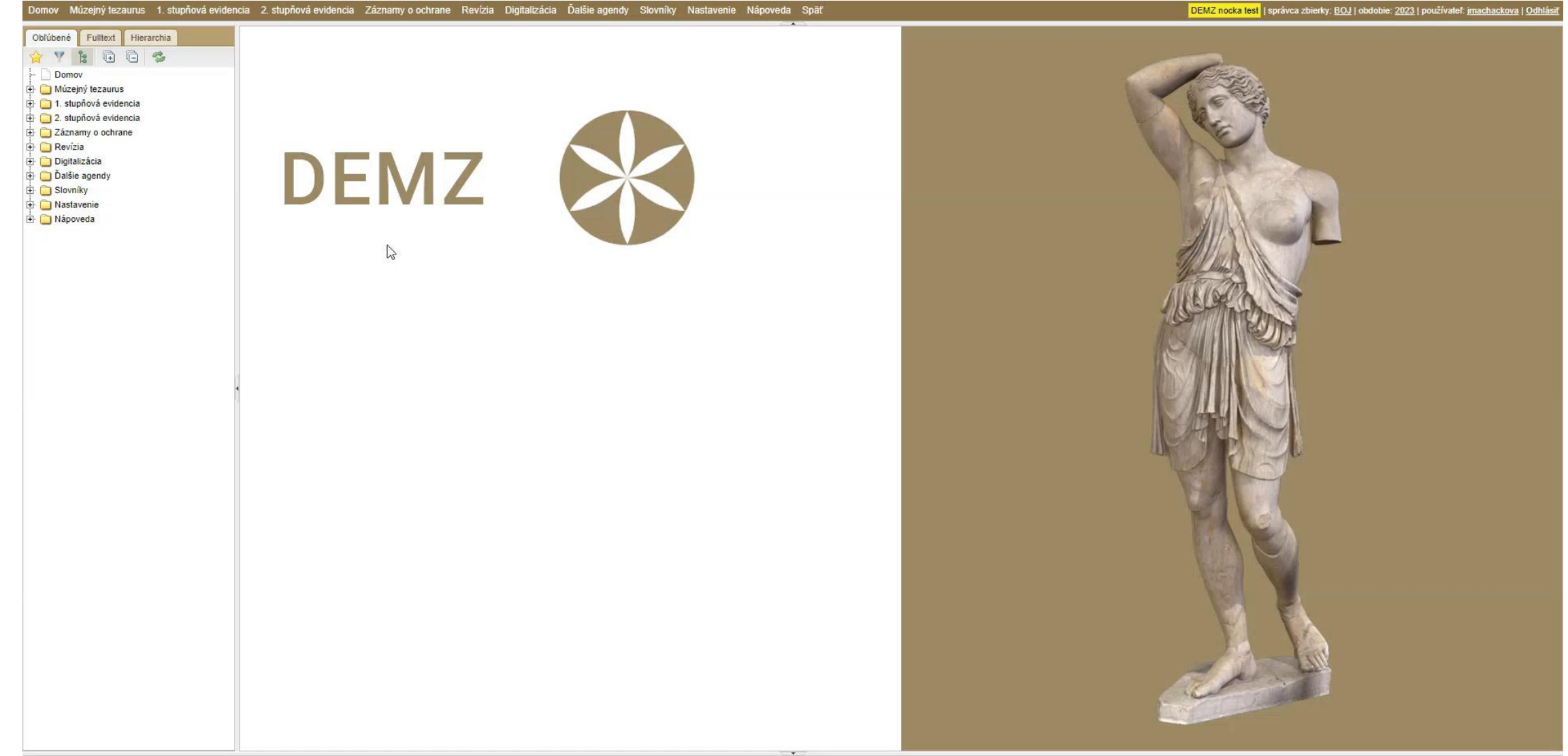

# Výpožičky

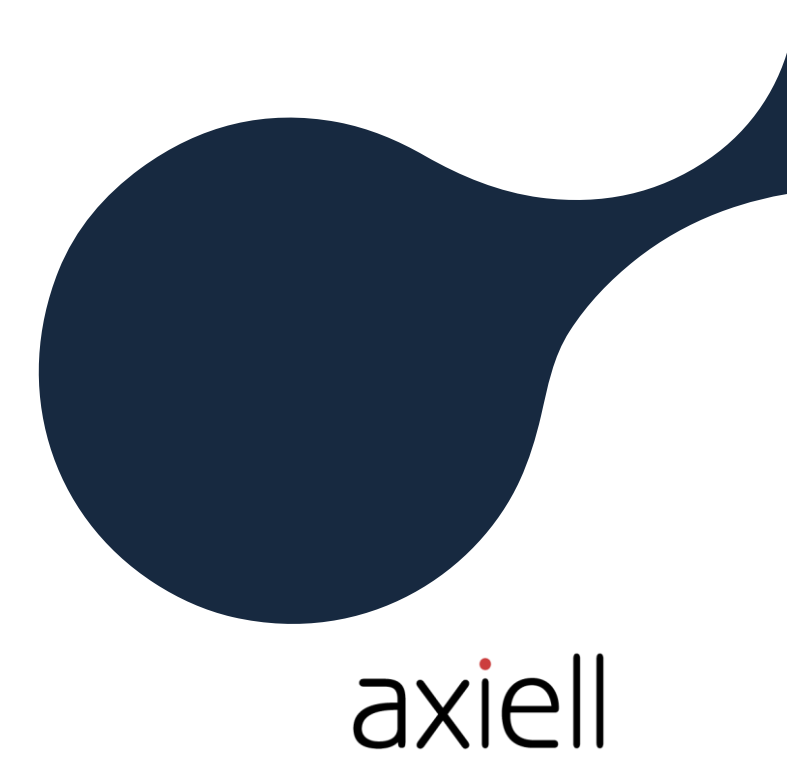

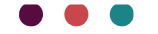

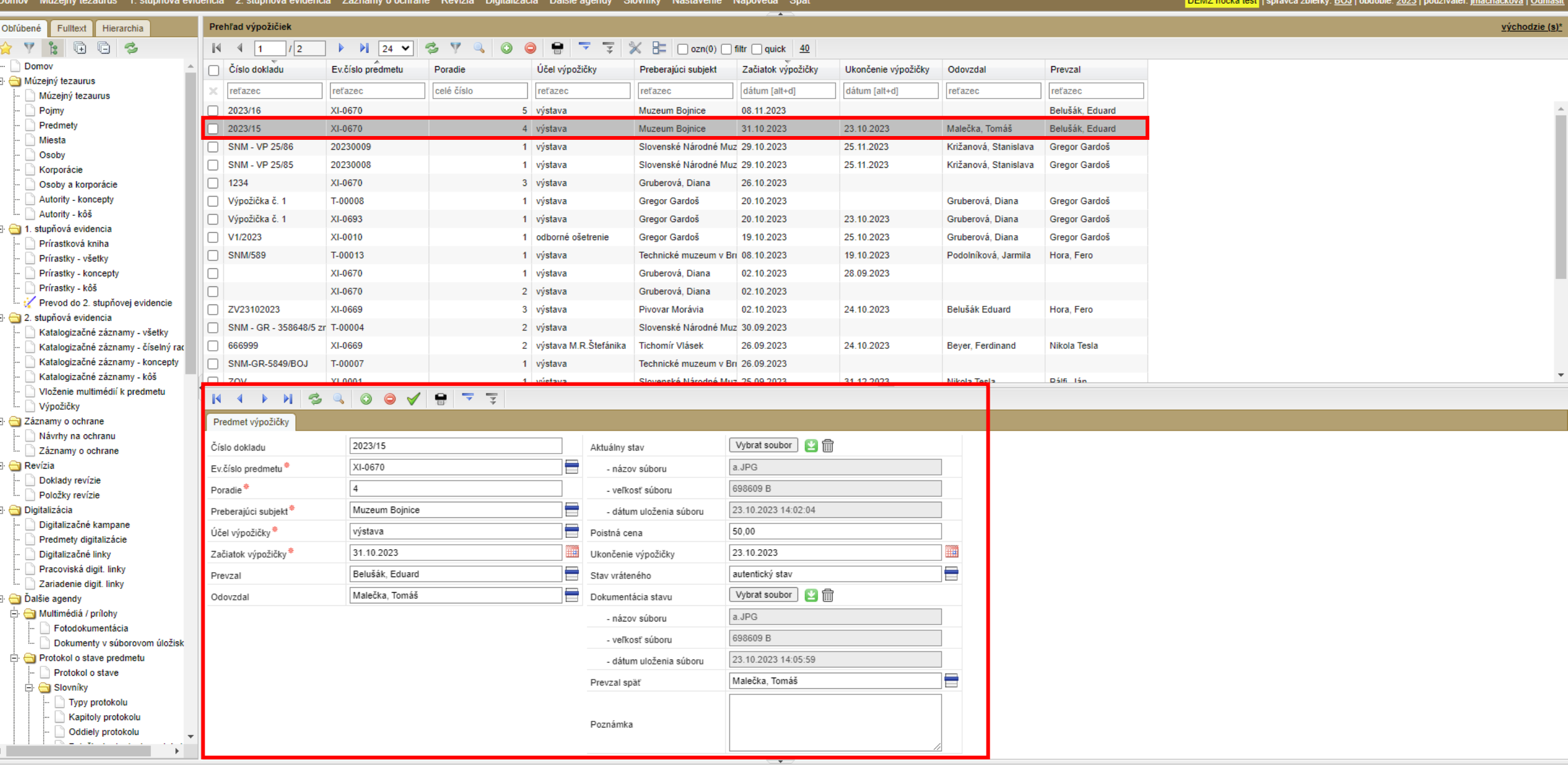

.... Wisini hashul 4 shutini njeni njeni njenin zimamu cebeca. Danija Disklatika Šelikaranta Okumba. Njeninika Nijemaka Oskli osob se njeni njeni se njeni se njeni se njeni se njeni se njeni se njeni se njeni se njeni se n

 $\frac{1}{2}$ 

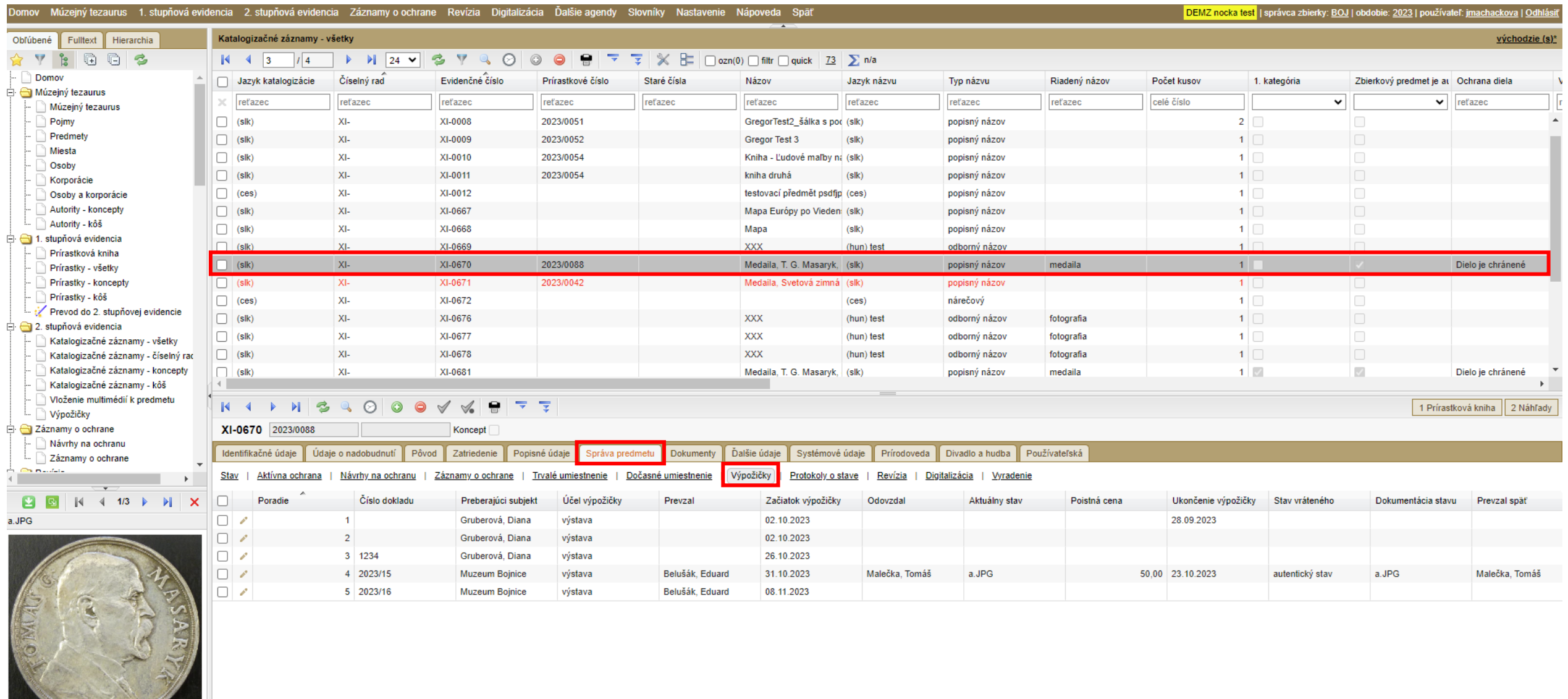

Service Company

 $\rightarrow$ 

# Dokumentačný modul

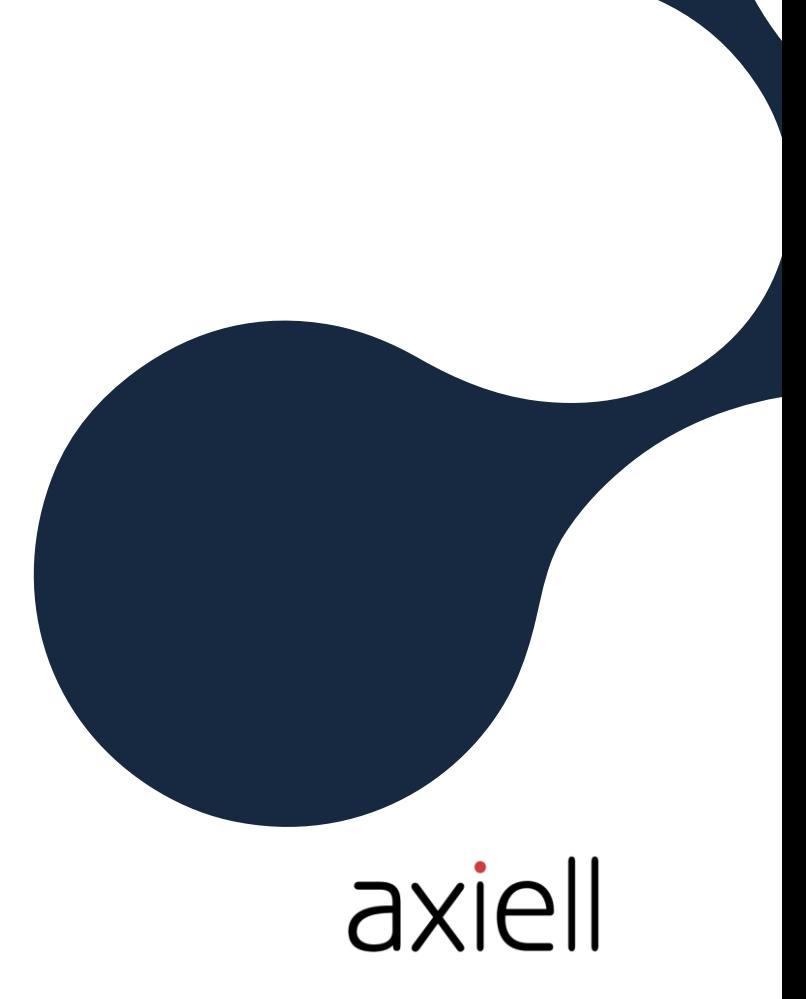

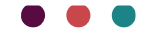

### Kontextový dokument

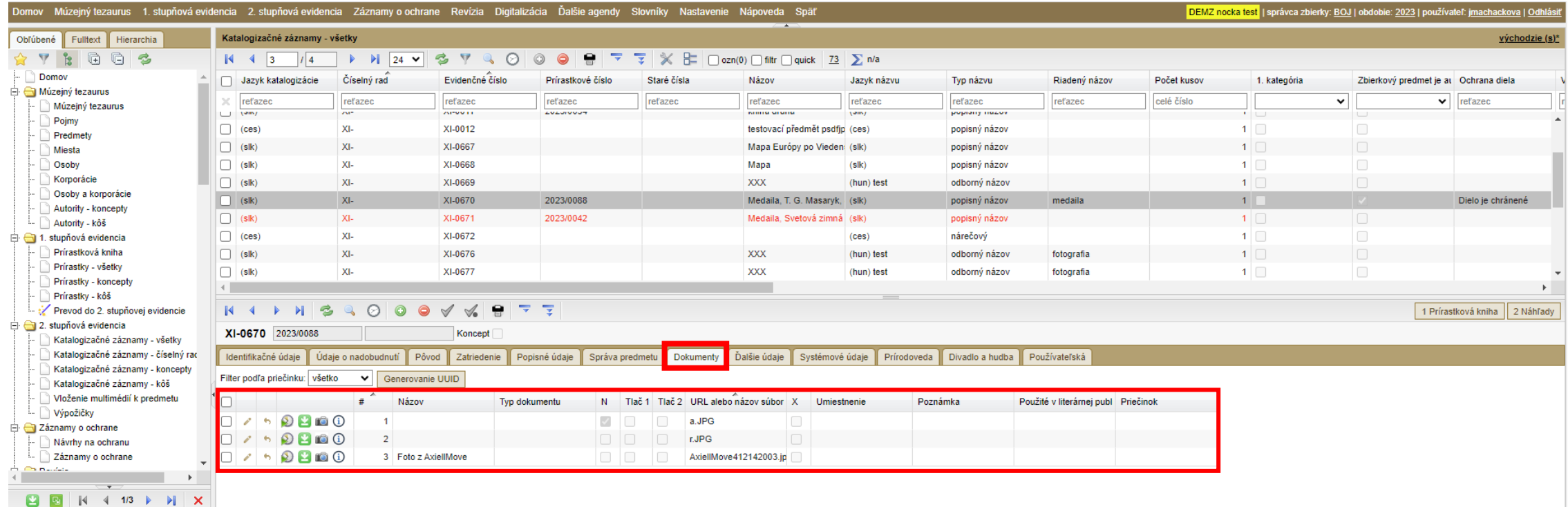

. 8. 8. - 14

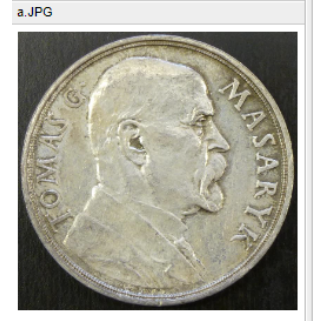

#### Uložený soubor

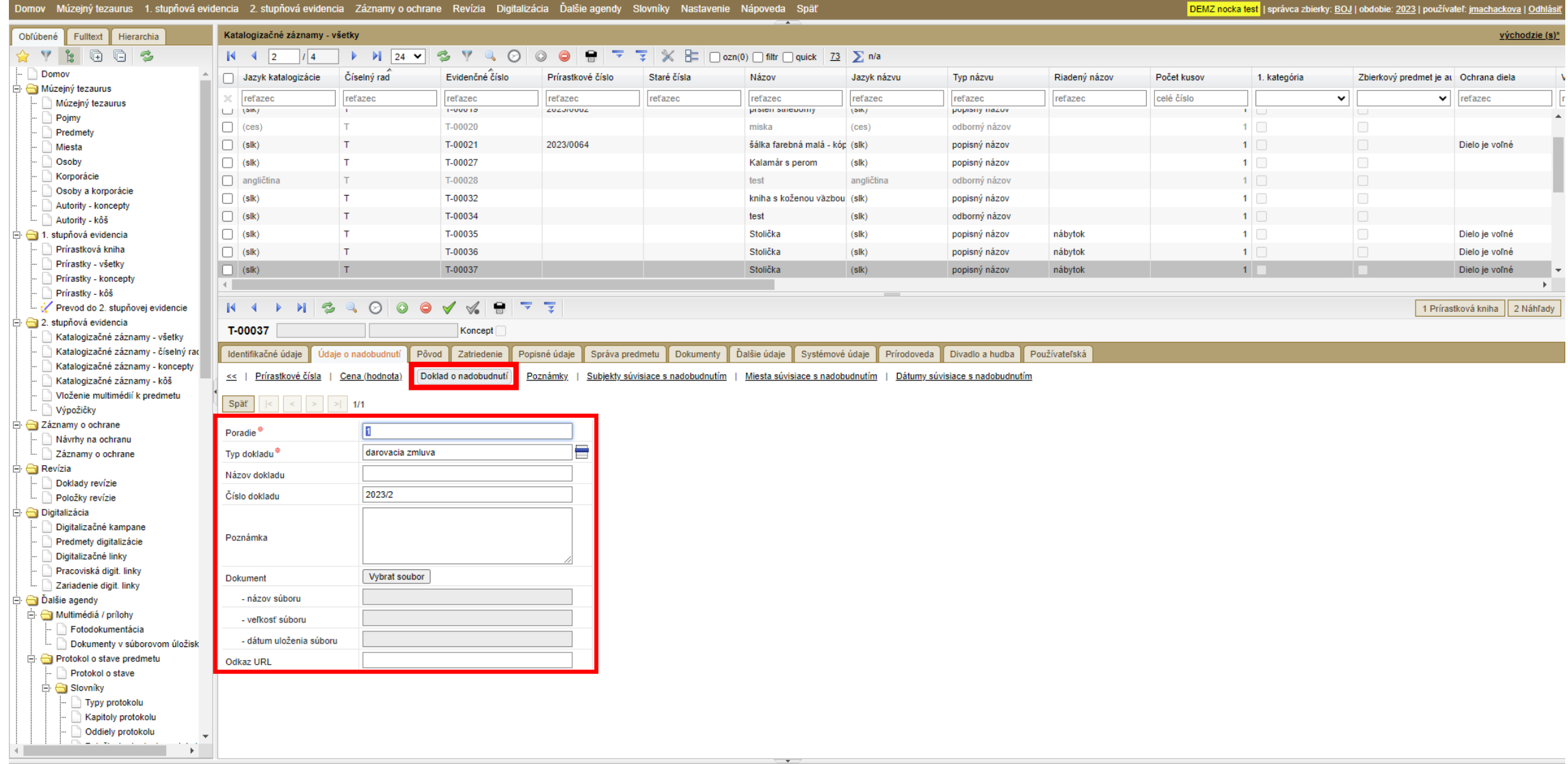

### Multimédiá/prílohy

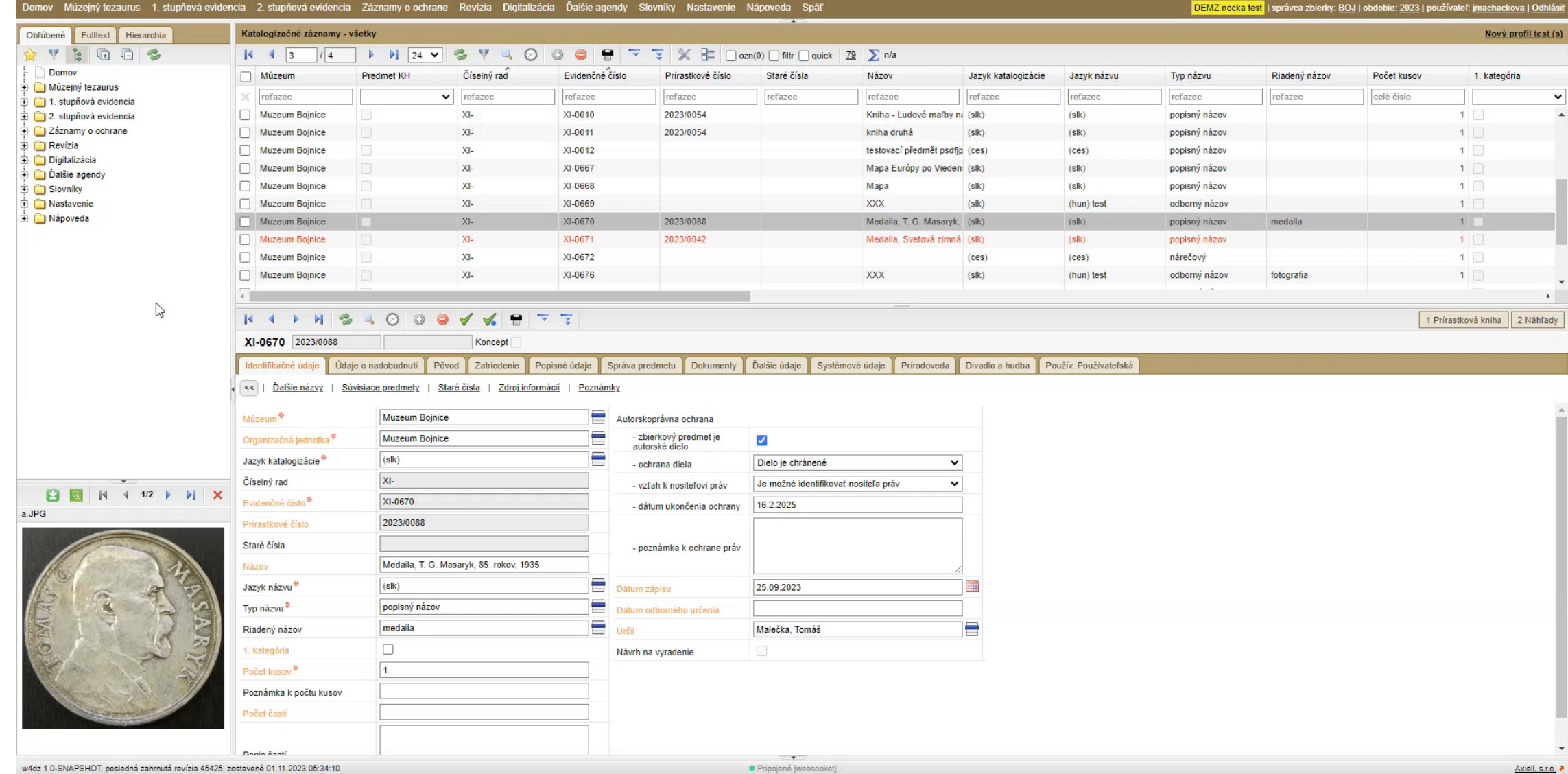

# Záznamy o ochrane

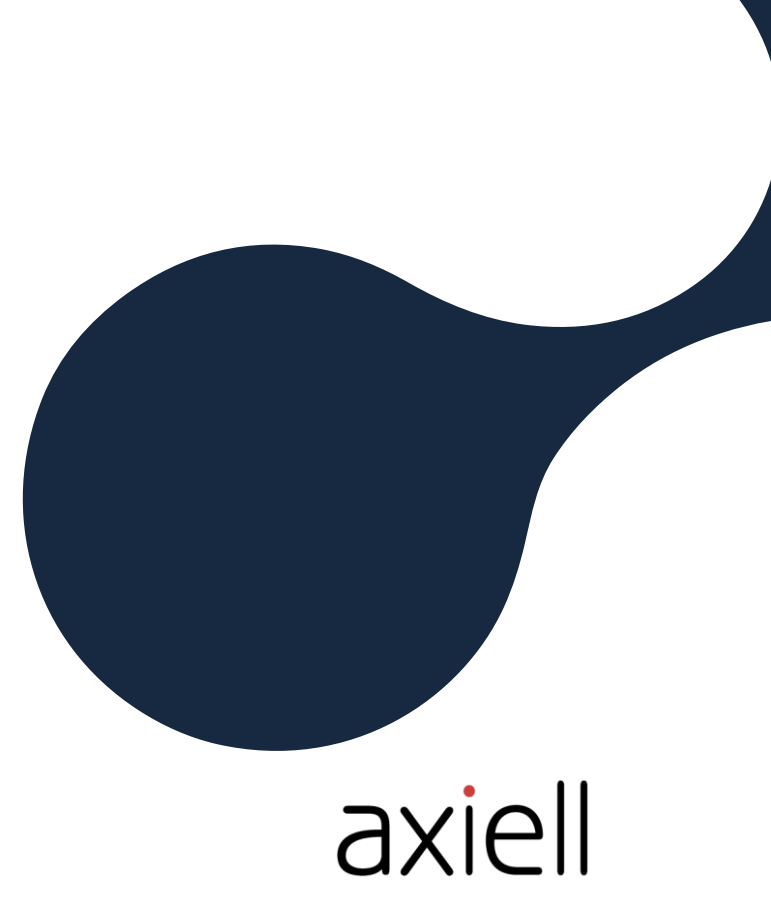

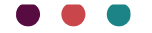

### Návrh na ochranu

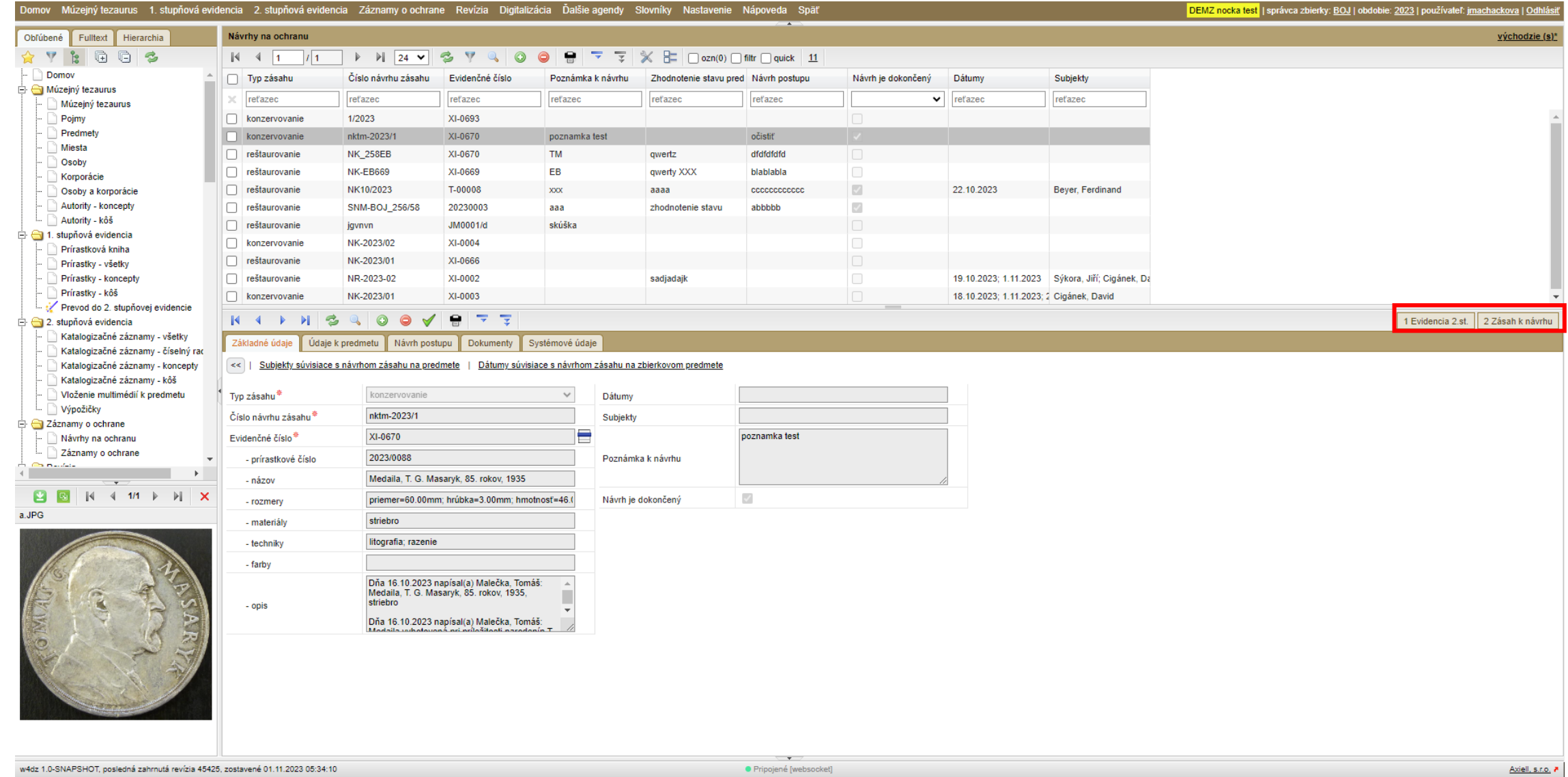

### Záznam o chrane

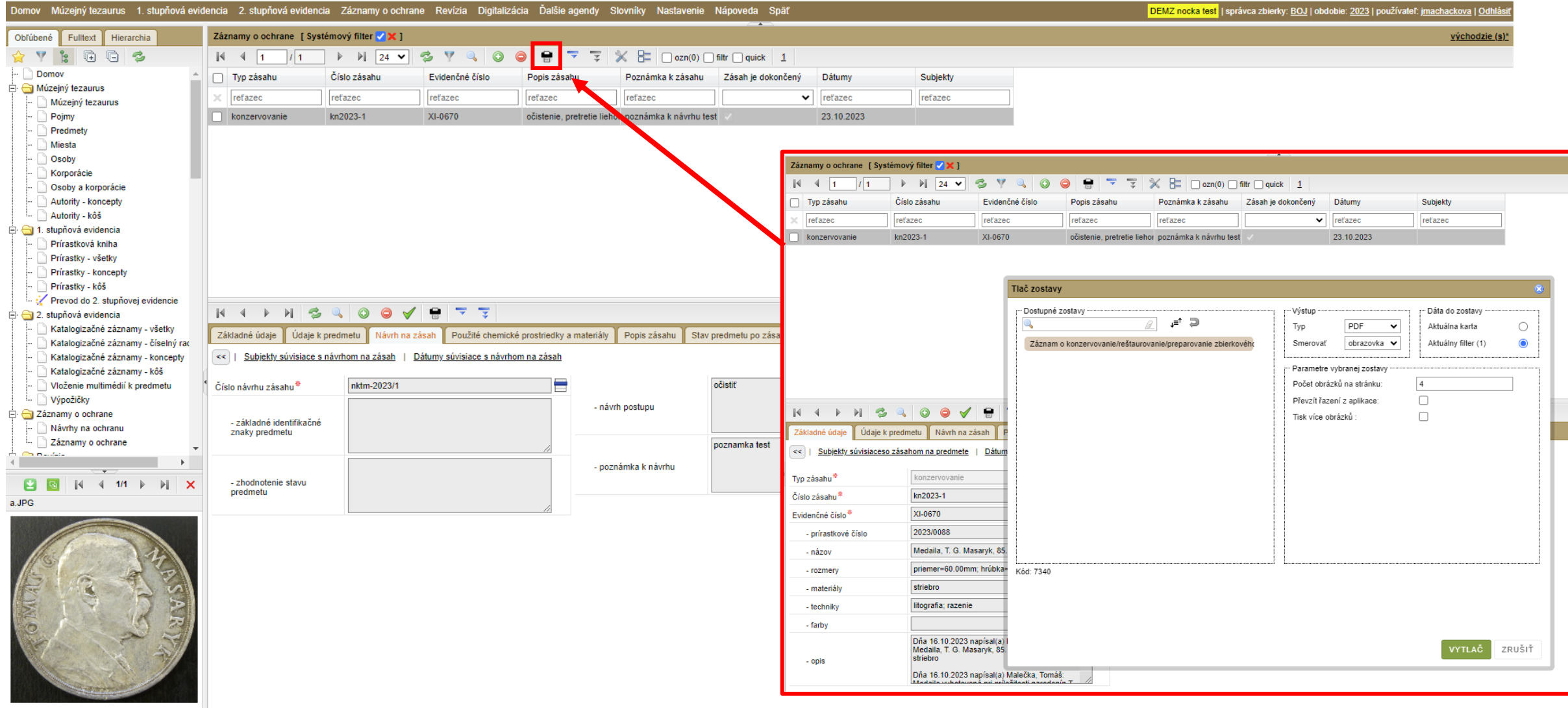

#### Záznam o konzervovaní zbierkového predmetu

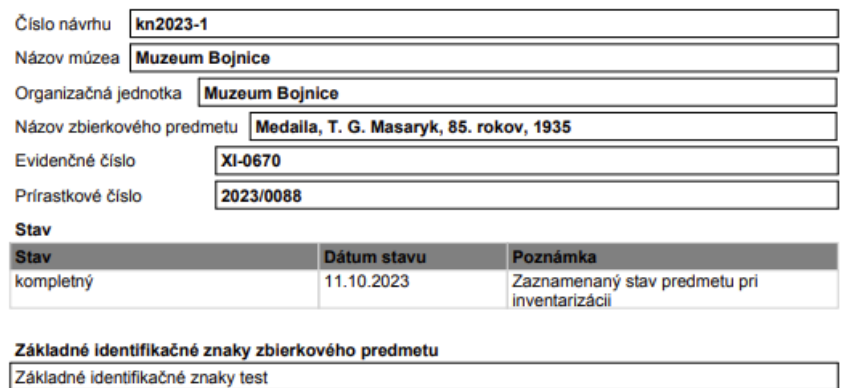

Podrobný opis fyzického a technického stavu zbierkového predmetu pred konzervovaním zanesená, špinavá

Použité chemické prostriedky a iné materiály

lieh

Postupy vykonané pri konzervovaní zbierkového predmetu

očistenie, pretretie liehom

#### Dátumy súvisiace s konzervovaním

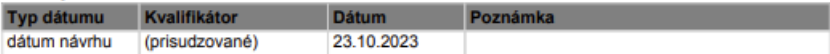

#### Súvisiaca dokumentácia

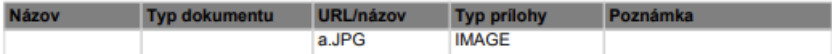

#### Poznámky

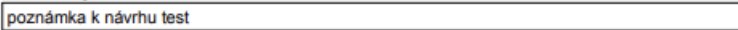

Obrazová dokumentácia o zbierkovom predmete pred jeho konzervovaním, počas konzervovania a po ukončení konzervovania<br>Fotografie pred zásahom

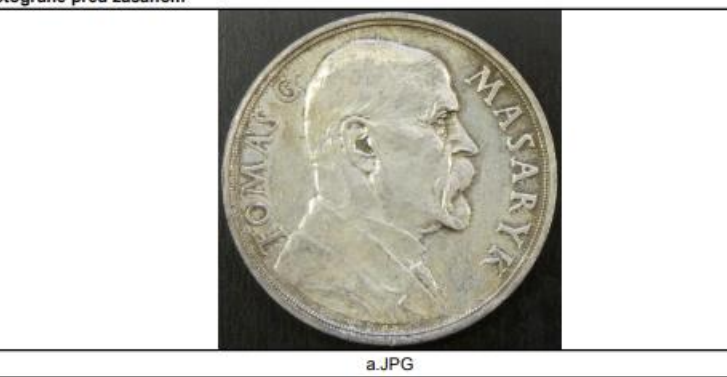

## Protokoly o stave

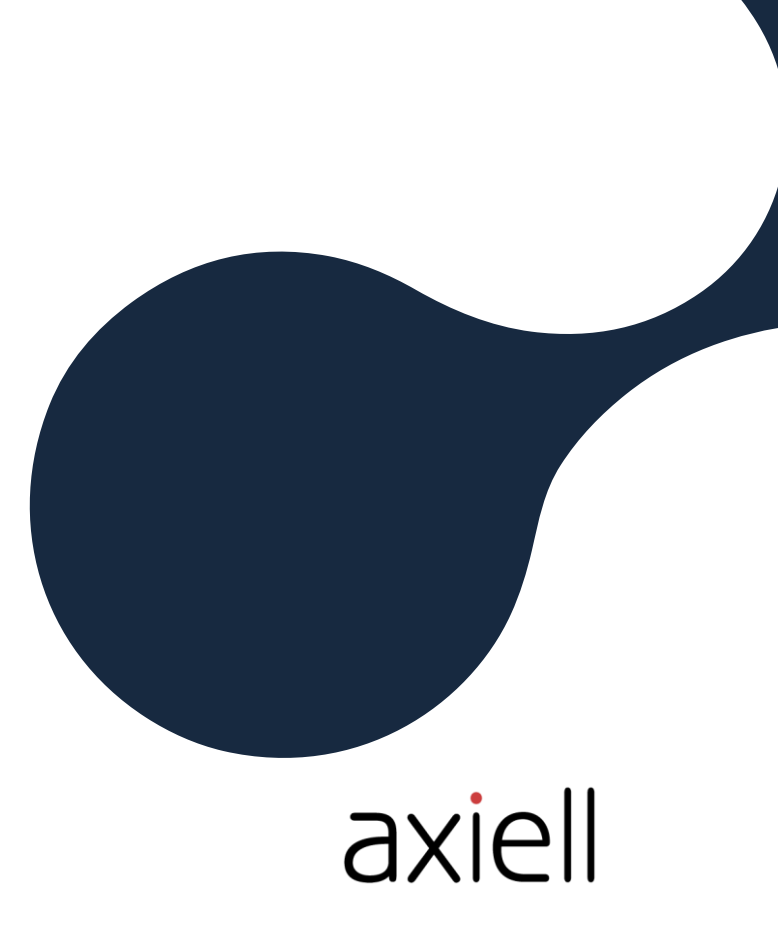

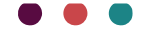

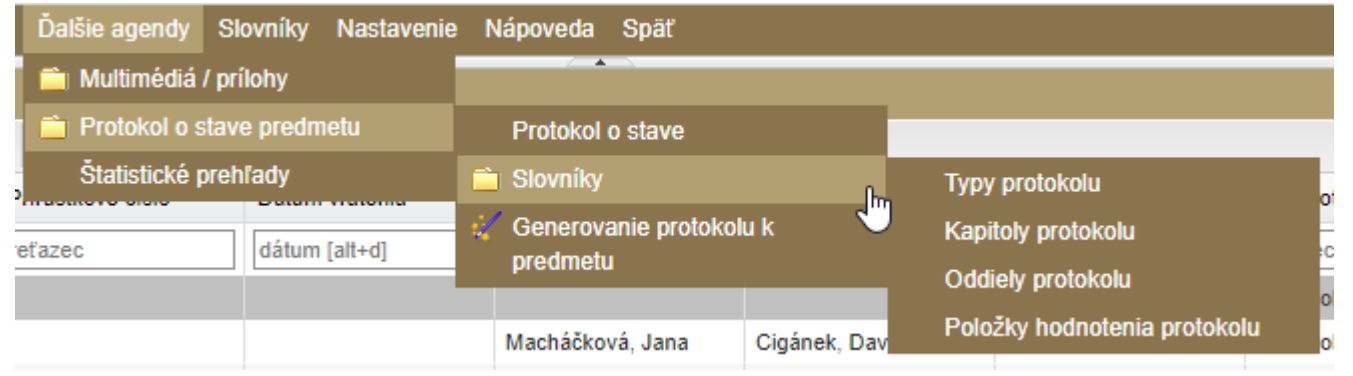

#### východzie (s)\*

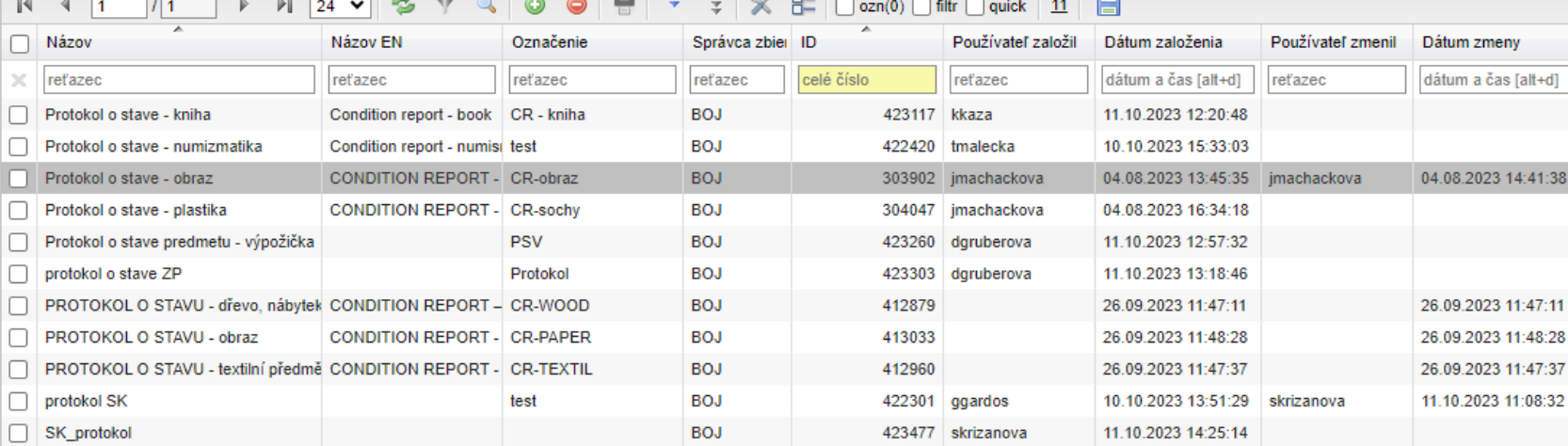

#### KINSQOOV PTT

Typy protokolu o stave

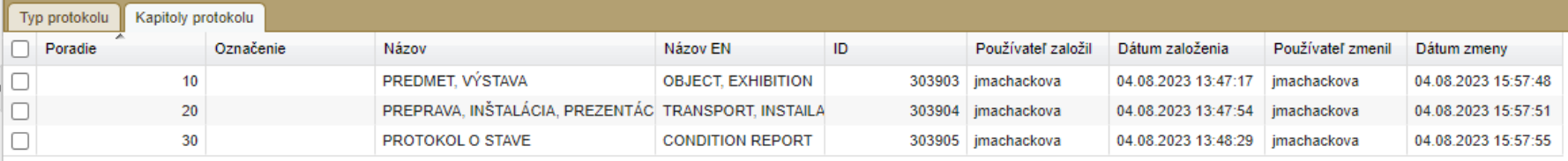

1 Obsah protokolu 2 Kapitoly 3 Oddiely 4 Položky

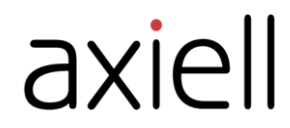

. . .

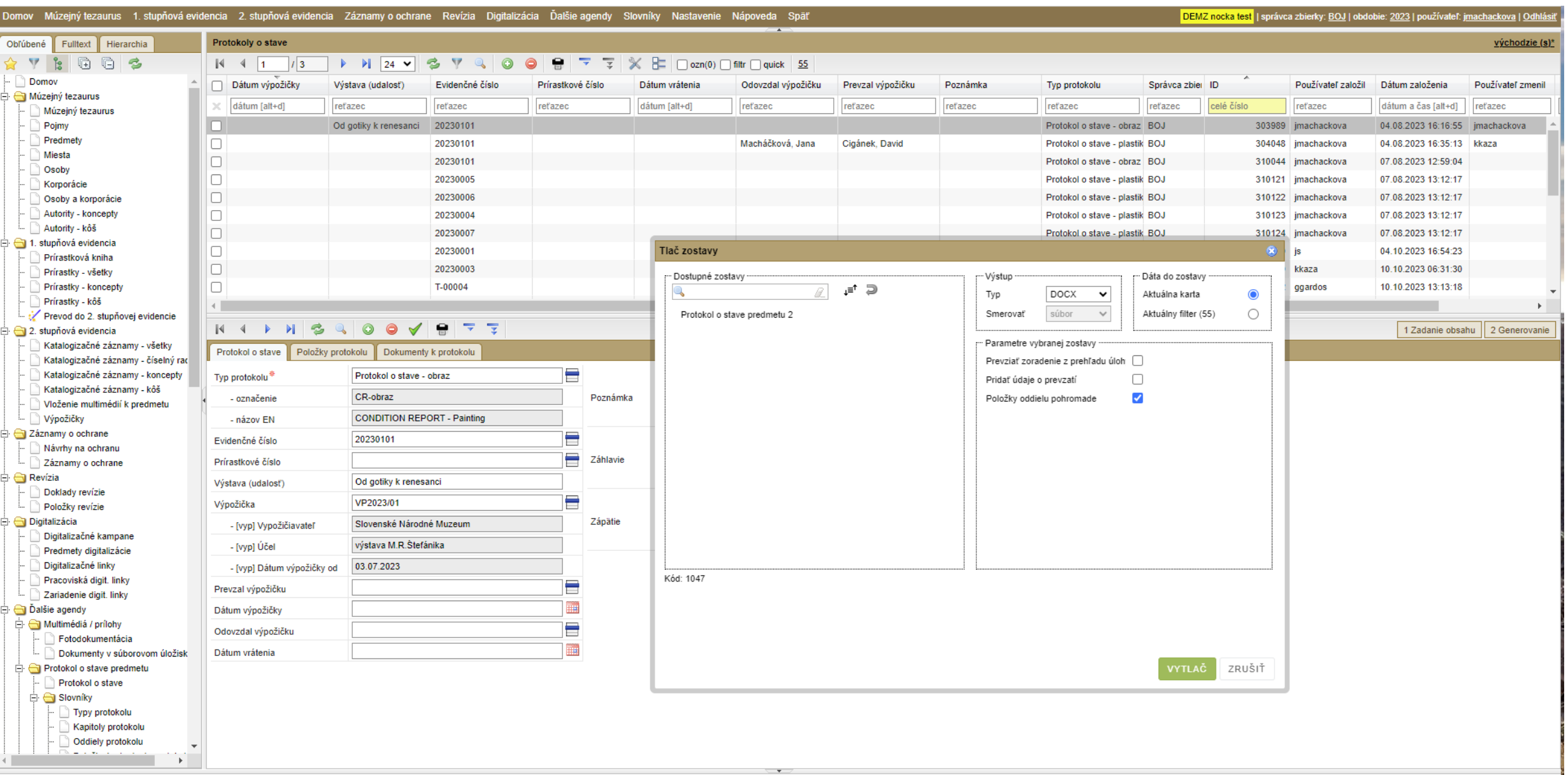

 $\bullet$  Pripojené [websocket]

 $\ddot{\ddagger}$ 

MUZEUM BOJNICE

#### Protokol o stave umeleckého diela / Condition report

PREDMET, VÝSTAVA / OBJECT, EXHIBITION

Údaje o výstave / Exhibition info. výstava / exhibition: Od gotiky k renesanci miesto konania / which will be held at: Olomouc tryanie výstavy / duration of exhibition: 1.9.2023-30.9.2023 doba výpožičky / loan term: 20.8.2023-10.10.2023

iné / others:

Udaje o predmetu / Object info. Ex.číslo / Inx.No.: 20230101 predmet, popis / object, description: madona krásného slohu s dítětem v náručích a korunou na hlavě rozmery / dimensions: autor / Author: neznámý mistr názov / Title: Krásná madona

Druh predmetu / Type of object Druh / Type:  $\Box$  kresba /  $g_{\text{I}}$ gwing  $\Box$  grafika / graphic  $\boxtimes$  obraz / painting

PREPRAVA, INSTALACIA, PREZENTACIA / TRANSPORT, INSTAILATION, PRESENTATION

Požiadavky na prepravu / Transportation directions Zabalené počas prepravy do / Packet during transport to: Spôsob prepravy / Mode: Qsxetlenie / Light

Prilohy / Enclosures fotodokumentácia s vyznačenými defektmi [ks] / Photos with indicated defects [pcs]: 10 Iné / Others.

Podmienky yystayenia / Environmental Requirements Teplota / Temperature:

PROTOKOL O STAVE / CONDITION REPORT

Stav diela (vid obrázok) / Condition of work (see picture)

 $\Box$  1 zylnenie / undulation  $\Box$  2 zmena farby / discoloration

Stav rámu, pasparty / Condition of frame, matt □ 1 nový rám / new frame

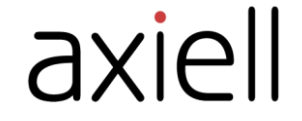

# Digitalizačný modul

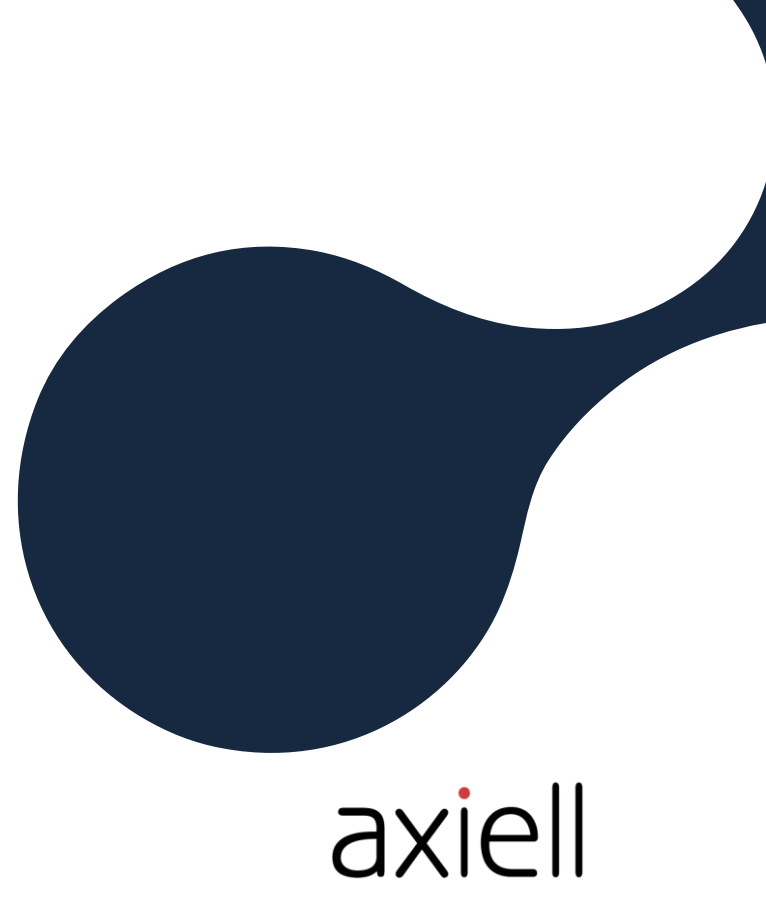

#### Digitalizácia Dalšie agendy Slovníky Digitalizaché kampane Predmety digitalizácie Digitalizačné linky Pracoviská digit. linky Zariadenie digit. linky

#### Digitalizačné linky

**DK666** 0

#### 

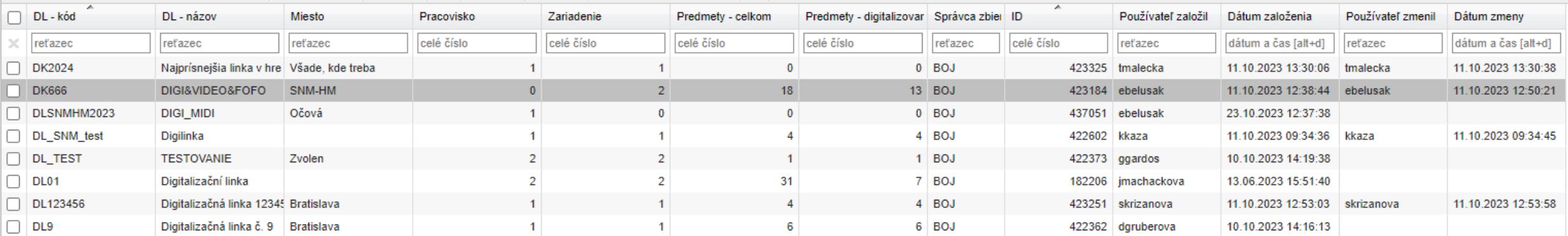

#### K 4 D N 3 Q O O V 8 7 7

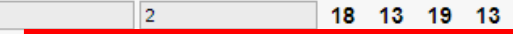

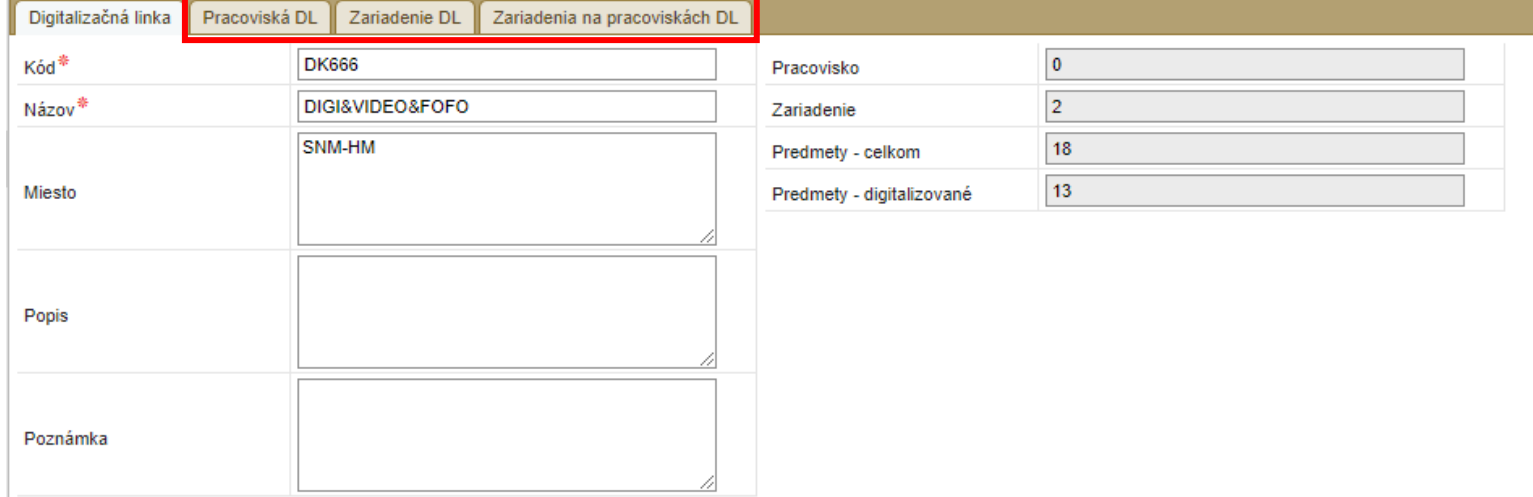

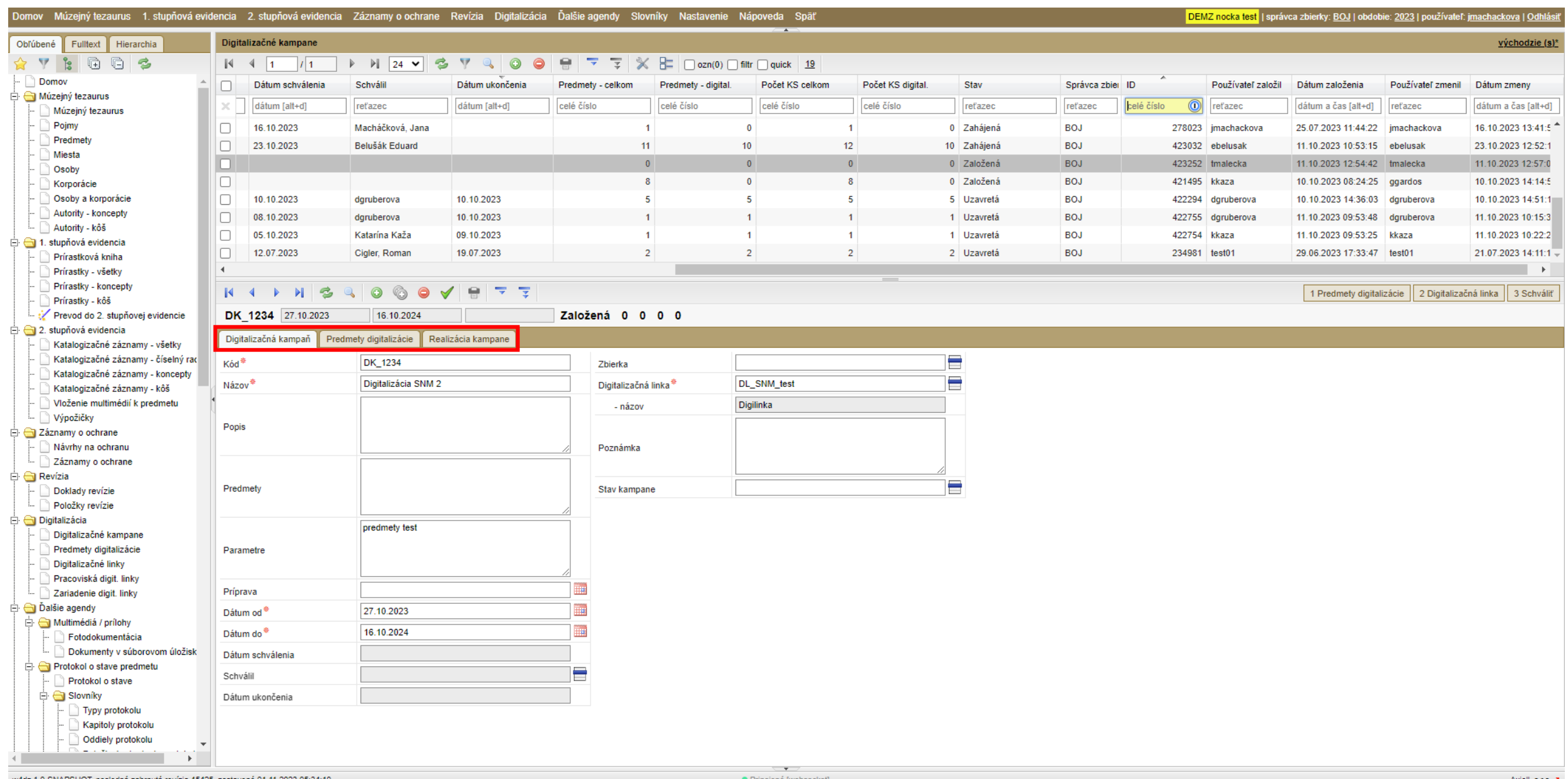

#### $|A \cup A| \geq 2 |0 \otimes 0 \vee 0| |A| \geq 2$

DK9 10.10.2023

 $\begin{tabular}{|c|c|c|c|c|c|} \hline $\left(1\right)$ & $l$ & $\mathbb{1}$ \\ \hline \end{tabular}$ 

 $\Box$  6 T-00006/02 ↑ T-00008

 $\rightarrow$  T-00035

 $\sqrt{5}$  T-00036  $\bullet$  T-00037

 $\Box$  $\Box$ 

 $\Box$ 

 $\mathbf{z}^*$  $\Box$ 

Uzavretá 5 5 5 5 11.10.2023 10.10.2023

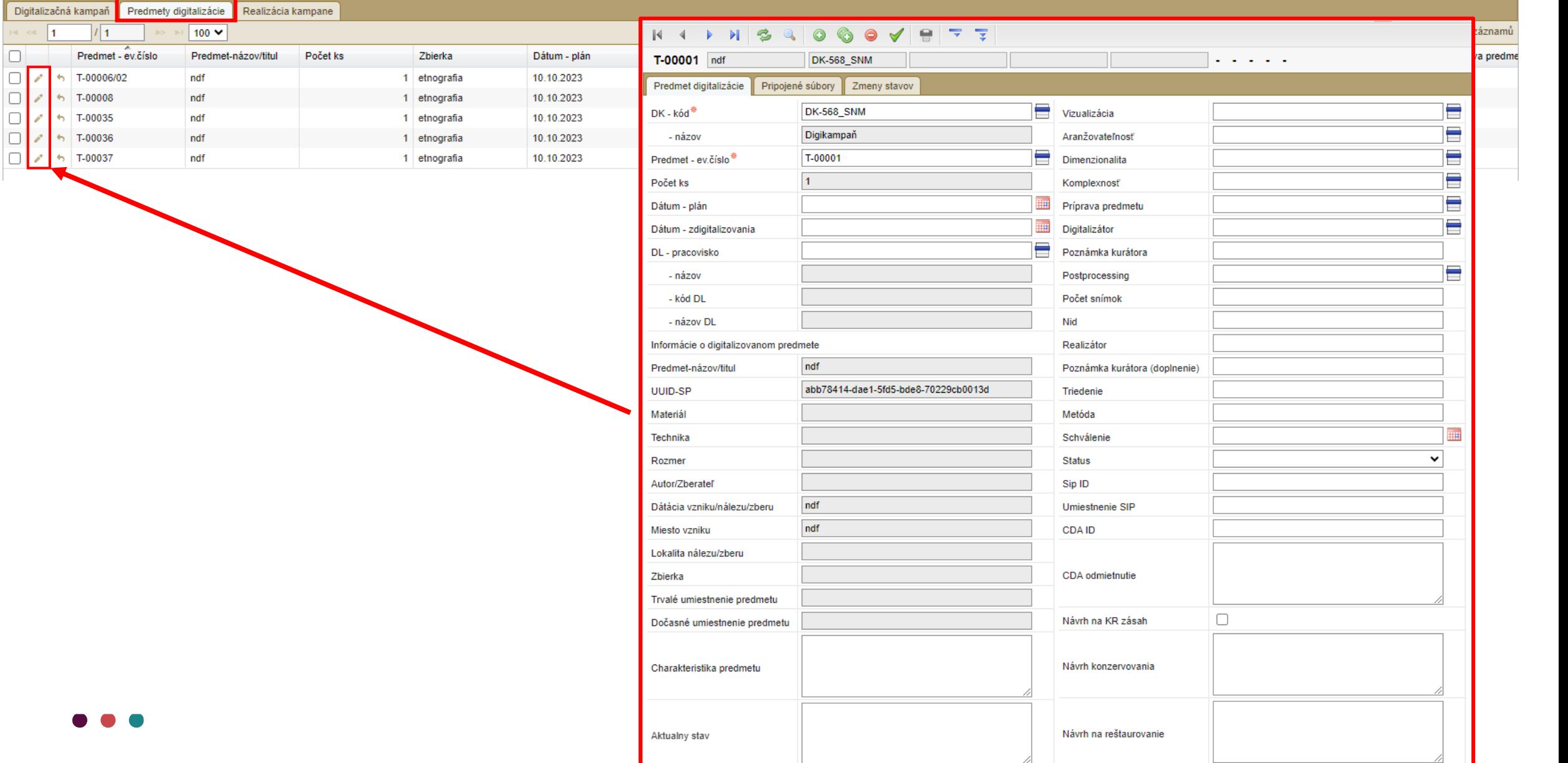

# Odborná revízia

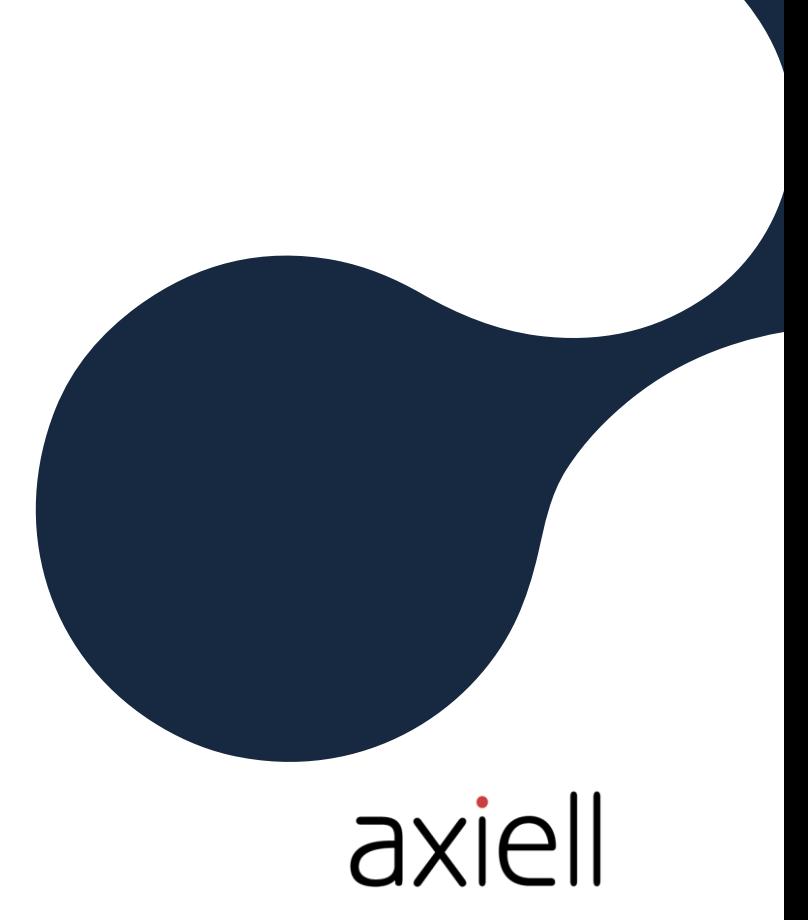

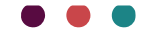

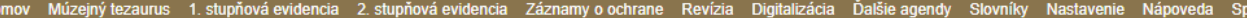

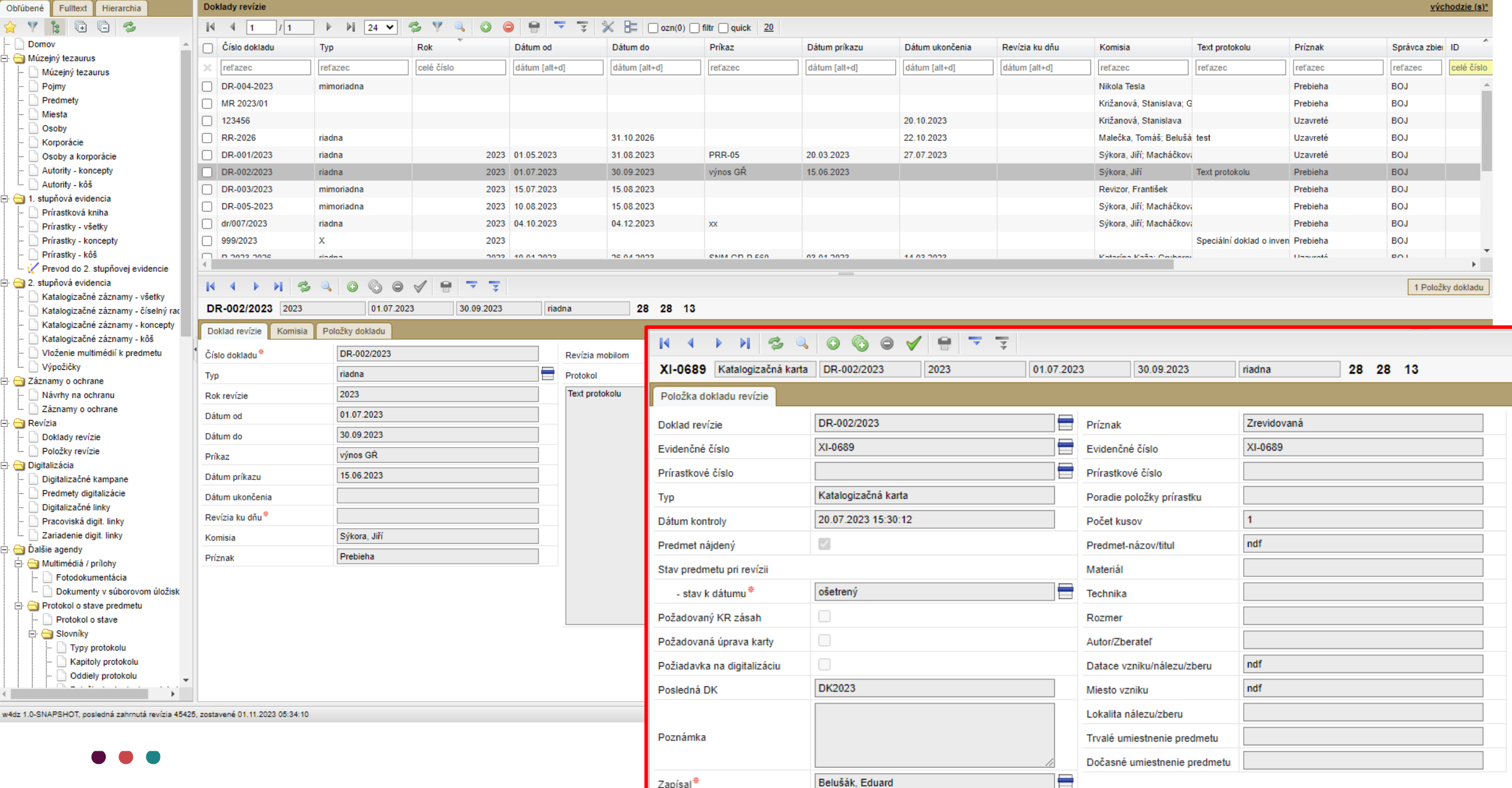

### Vyhľadanie predmetov podľa QR/barcode

Etikety QR 24-A4 (24 etiket 70 x 35 mm na A4)

Parametre zostavy: Tlačiť na etikete:

- ✓ QR kód
- ✓ Evidenčné číslo
- ✓ Prírastkové číslo
- ✓ Názov predmetu
- ✓ Datace pôvodu/zberu
- ✓ Autori/zberatelia
- ✓ Miesto pôvodu
- ✓ Lokalita nálezu/zberu
- ✓ Materiály
- ✓ Trvalé umiestinie

![](_page_44_Picture_103.jpeg)

![](_page_44_Picture_14.jpeg)

### Doklady a položky revízie

![](_page_45_Picture_1.jpeg)

# Štatistické prehľady

Modul popisuje postup monitorování stavu muzejních sbírek a aktivity v odborné evidenci pomocí statistických přehledů.

• Přístup ke statistikám je vázán na speciální uživatelskou roli "manažer" -> modul je určen pro potřeby managementu a vedoucích pracovníků muzeí

#### K dispozici jsou tyto statistiky generované přímo z uživatelského rozhraní DEMZ:

- Súhrn údajov odborného spracovania zbierok (všetkých integrovaných subjektov v IS DEMZ)
- Súhrn údajov odborného spracovania zbierok (konkrétného správca zbierky v IS DEMZ)
- Percentualne vyjadrenie priemernej informačnej hodnoty záznamov
- Aktivita v 1st. Evidencii
- Aktivita všetkých/konkrétného múzea za zvolené obdobie (evidencia 1. a 2. stupňa)
- Percentuálna vyplnenosť všetkých autoritatívnych záznamov
- Stav schválenia autoritatívnych záznamov
- Aktivity autoritatívnych záznamov za zvolené obdobie
- Stav čistenia zberného koša s autoritatívnymi záznamami
- Priebeh odborného spracovania digitalizácie
- Generovanie reportu pre vedenie konkrétneho múzea o činnosti každého zamestnanca
- Generovanie reportu pre konkrétneho používateľa o stave jeho pracovnej výkonnosti
- Monitoring aktivity používateľov

![](_page_47_Picture_49.jpeg)

02.11.2023

![](_page_47_Picture_50.jpeg)

Komparácia tvorby záznamov v období: 2022 - 2023

![](_page_47_Picture_51.jpeg)

![](_page_47_Figure_4.jpeg)

Počet vytvorených záznamov za vybrané obdobia

Súhrn údajov odborného spracovania zbierok v IS DEMZ za zvolené obdobie

 $\leftarrow$   $\rightarrow$   $\odot$   $\times$ 

1. Nastavte parametre pre tlač zostavy

## Administrácia systému Technická podpora systému

![](_page_48_Picture_1.jpeg)

![](_page_48_Picture_2.jpeg)

## Administrace systému

- Nástroje pro správu aplikace
	- Správcovské úlohy jsou přístupné přes hlavní menu "Nastave
	- Pro přístup musí mít uživatel speciální administrátorské opráv
- Činnosti administrátora aplikace
	- Správa uživatelů a rolí
		- Založení účtu, přidělování rolí a oprávnění
		- Povolování a zakazování přístupu do systému
		- Nastavení horizontálních oprávnění
	- Správa systému (z pohledu aplikačního)
		- Správa integračních rozhraní datové brány
		- Speciální exporty / import dat z/do systému
		- Správa datového repozitáře pro poskytování dat přes OAI-PMH
		- Správa poskytování Open dat na Portál otvorených dát (data.gov.sk)
		- Rozesílání online zpráv na monitor uživatelů
		- Možnost editace záznamů v tezauru a v evidencích
	- Konfigurace systému
		- Nastavení (parametry) pro jedno muzeum nebo pro celý systém (např. parametry pro 1. a 2. st. evidenci)

Nastavenie Nápover Číselné rady

Správci zbierok

Nastavenie použív Nový správca zbi

**Prenosy dát** 

<sup>a</sup> Systém **Il Parametre** 

- Administrace správců sbírky (přidání nového muzea)
- Administrace číselných řad evidencí

![](_page_49_Picture_197.jpeg)

Monitorované aktivity

Definície výstupných zostáv

axiell

## Administrace systému

- Činnosti administrátora aplikace (pokračování)
	- Servisní úlohy
		- Servisní úlohy (správa fulltextu, přepočty indexů)
		- Servisní funkce (správa informativních položek)
		- Správa automatických plánovaných úloh (automatické spouštění v definovaný čas)
	- Monitorovací úlohy
		- Zatěžování systému a jeho odezva, čerpání zdrojů na serveru
		- Aktivita uživatelů a korelace s aktuálním zatěžováním systému
		- Přístup uživatelů k systému (úspěšné/neúspěšné přihlášení)
		- Kontrola aplikačních a systémových logů
- Další činnosti administrátora
	- Zálohování systému (produkční data (databáze i přílohy), systémové prostředí aplikace)
	- Obnova systému ze zálohy
	- Obnova normální činnosti systému po havárii
	- Účast na řešení incidentů a požadavků na základě služeb technické podpory

![](_page_50_Picture_16.jpeg)

## Technická podpora systému

- "ZMLUVA O PODPORE PREVÁDZKY, ÚDRŽBE A ROZVOJI INFORMAČNÉHO SYSTÉMU"
- Smlouva typu SLA (Service-level agreement)
- Poskytování služeb podpory a údržby
	- Provoz informačního systému pro správu požadavků k systému helpdesk
	- Poskytování konzultací k systému (správa, konfigurace, provoz, další rozvoj)
	- Poskytování informací související s chybami a řešení chybových stavů systému
	- Součinnost při nasazování nových verzí IS DEMZ a aktualizace systémového (technologického) software
	- Profylaktické kontroly a monitoring
	- Řešení a odstraňování provozních incidentů
	- Nasazování bezpečnostních aktualizací a záplat SW komponent při identifikaci zranitelnosti systému
- Služba implementace změn v systému
	- Zpracování požadavku na změnu v systému (analýza a návrh řešení)
	- Úprava systému dle požadavku (zlepšení funkcionality, dodání nové funkcionality)
	- Podpora při připojování nových organizací (muzeí) do systému
	- Rozsah služby (v člověkodni) je specifikovaný ve smlouvě
- Časové pokrytí služeb
	- Provozní hodiny: 8 16 hod v pracovní dny
	- Servisní okna: 19 5 hod v pracovní dny; celý den so, ne a svátky
	- Dostupnost: 98,5% (v kalendářním roce)

![](_page_51_Picture_20.jpeg)

#### DEMZ – Digitálna evidencia múzejných zbierok

David Cigánek, Jana Macháčková, Jiří Sýkora

![](_page_52_Picture_2.jpeg)

![](_page_52_Picture_3.jpeg)

![](_page_52_Picture_4.jpeg)